**Міністерство освіти і науки України**

### **Відокремлений структурний підрозділ «Тернопільський фаховий коледж Тернопільського національного технічного університету імені Івана Пулюя»**

(повне найменування вищого навчального закладу) відділення телекомунікацій та електронних систем (назва відділення)

циклова комісія телекомунікацій та радіотехніки

(повна назва циклової комісії)

# **ПОЯСНЮВАЛЬНА ЗАПИСКА до кваліфікаційної роботи**

фаховий молодший бакалавр

(освітньо-професійний ступінь)

**на тему:** Розробка конструкції коректувального підсилювача звукових частот для мультимедійних пристроїв.

Виконав: студент (ка) ІІ курсу, групи ТР-403ск

Спеціальність: 172 «Телекомунікації та радіотехніка»

Освітня програма: «Конструювання, виробництво та технічне обслуговування радіотехнічних пристроїв». (шифр і назва напряму підготовки, спеціальності)

> $\Box$  Попов В.В. (прізвище та ініціали)

Керівник Недошитко Л.М.

(прізвище та ініціали)

Рецензент

(прізвище та ініціали)

м. Тернопіль – 2024

**Відокремлений структурний підрозділ «Тернопільський фаховий коледж Тернопільського національного технічного університету імені Івана Пулюя»** Відділення телекомунікацій та електронних систем Циклова комісія телекомунікацій та радіотехніки Освітньо-професійний ступінь «фаховий молодший бакалавр» Галузь знань 17 «Електроніка та телекомунікації» Спеціальність 172 «Телекомунікації та радіотехніка» Освітня програма «Конструювання, виробництво та технічне обслуговування радіотехнічних пристроїв».

### **ЗАТВЕРДЖУЮ**

Голова циклової комісії телекомунікацій та радіотехніки **\_\_\_\_\_\_\_** Ольга ВАСИЛИШИН "15" квітня 2024 року

### **З А В Д А Н Н Я НА КВАЛІФІКАЦІЙНУ РОБОТУ СТУДЕНТУ**

Попов Віктор Вікторович\_

(прізвище, ім'я, по батькові)

1. Тема кваліфікаційної роботи

Розробка конструкції коректувального підсилювача звукових частот для мультимедійних пристроїв.

керівник кваліфікаційної роботи - Недошитко Людмила Миколаївна ( прізвище, ім'я, по батькові)

КР затверджені наказом вищого навчального закладу від 08.04.2024 року №4/9-161.

\_\_\_\_\_\_\_\_\_\_\_\_\_\_\_\_\_\_\_\_\_\_\_\_\_\_\_\_\_\_\_\_\_\_\_\_\_\_\_\_\_\_\_\_\_\_\_\_\_\_\_\_\_\_\_\_\_\_\_\_\_\_\_\_\_\_\_\_\_\_\_\_\_\_ \_\_\_\_\_\_\_\_\_\_\_\_\_\_\_\_\_\_\_\_\_\_\_\_\_\_\_\_\_\_\_\_\_\_\_\_\_\_\_\_\_\_\_\_\_\_\_\_\_\_\_\_\_\_\_\_\_\_\_\_\_\_\_\_\_\_\_\_\_\_\_\_\_\_ \_\_\_\_\_\_\_\_\_\_\_\_\_\_\_\_\_\_\_\_\_\_\_\_\_\_\_\_\_\_\_\_\_\_\_\_\_\_\_\_\_\_\_\_\_\_\_\_\_\_\_\_\_\_\_\_\_\_\_\_\_\_\_\_\_\_\_\_\_\_\_\_\_\_ \_\_\_\_\_\_\_\_\_\_\_\_\_\_\_\_\_\_\_\_\_\_\_\_\_\_\_\_\_\_\_\_\_\_\_\_\_\_\_\_\_\_\_\_\_\_\_\_\_\_\_\_\_\_\_\_\_\_\_\_\_\_\_\_\_\_\_\_\_\_\_\_\_\_ \_\_\_\_\_\_\_\_\_\_\_\_\_\_\_\_\_\_\_\_\_\_\_\_\_\_\_\_\_\_\_\_\_\_\_\_\_\_\_\_\_\_\_\_\_\_\_\_\_\_\_\_\_\_\_\_\_\_\_\_\_\_\_\_\_\_\_\_\_\_\_\_\_\_

2. Строк подання студентом кваліфікаційної роботи: 14.06.2024 р.

3. Вихідні дані до кваліфікаційної роботи

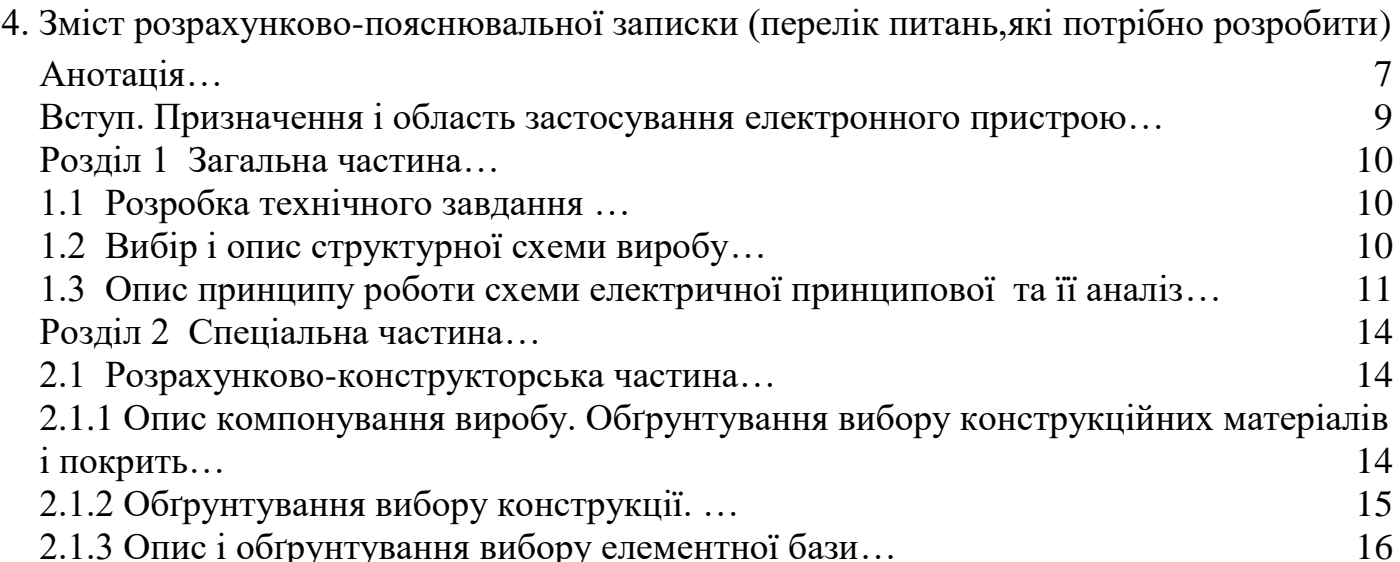

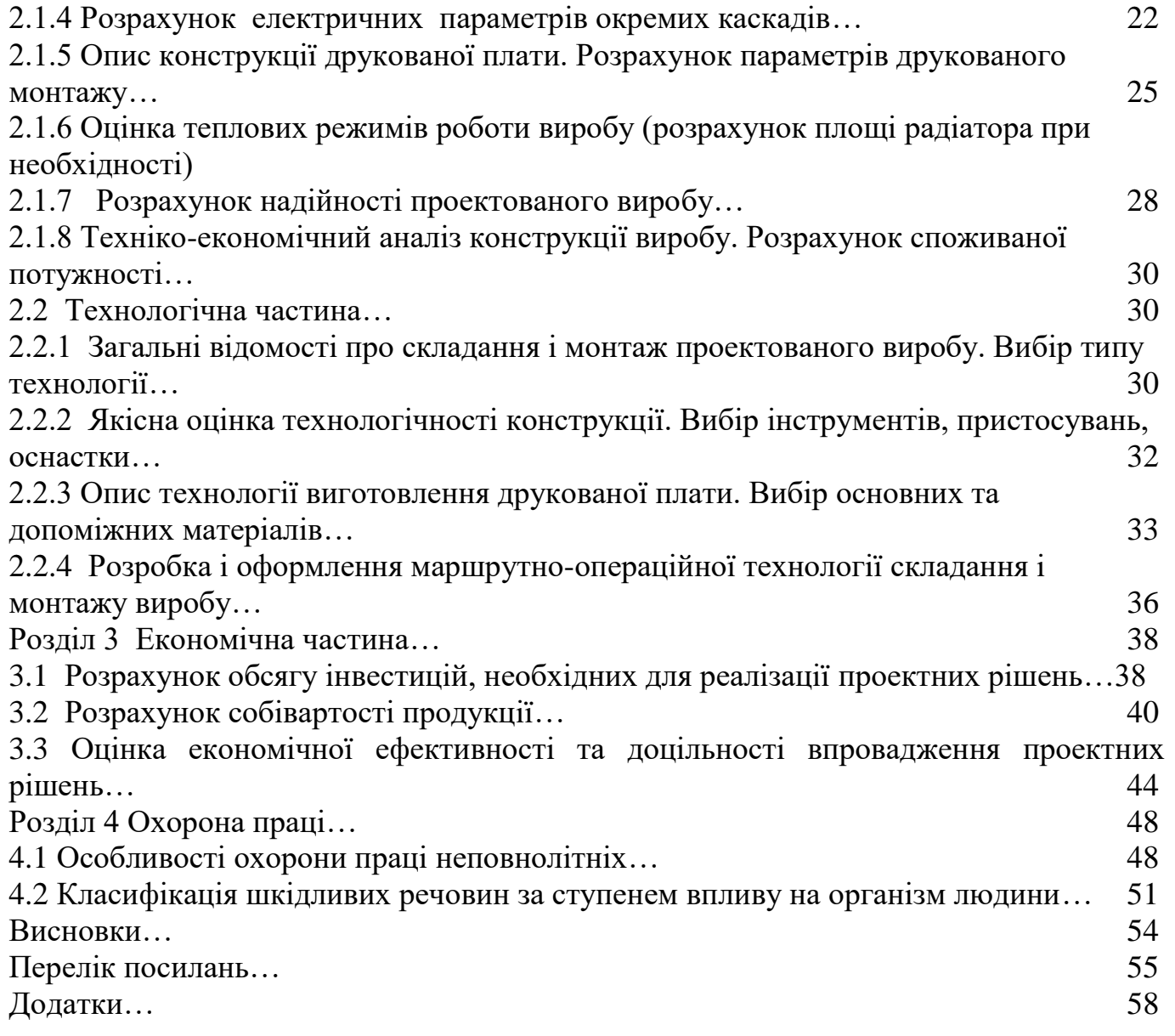

Додаткові вказівки:

Виконання проекту (з виготовленням макета, стенда, приладу і т.д.)

без\_ виготовлення макета\_

5. Перелік графічного матеріалу (з точним зазначенням обов'язкових креслень)

Аркуш №1 Схема електрична принципова

Аркуш №2 Схема електрична структурна або функціональна (при необхідності)

Аркуш №3 Креслення плати друкованої

Аркуш №4 Складальне креслення друкованого вузла

Аркуш №5 Складальне креслення виробу

Аркуш №6 Креслення деталі (елемент корпусу, радіатор, тримач, планка і т.д.) при необхідності

Аркуш №7 Таблиця ТЕП

## 6. Консультанти розділів кваліфікаційної роботи

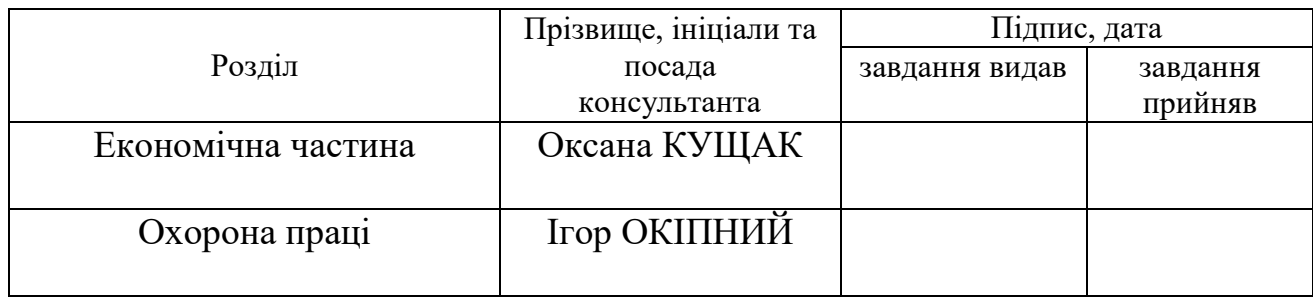

# **КАЛЕНДАРНИЙ ПЛАН**

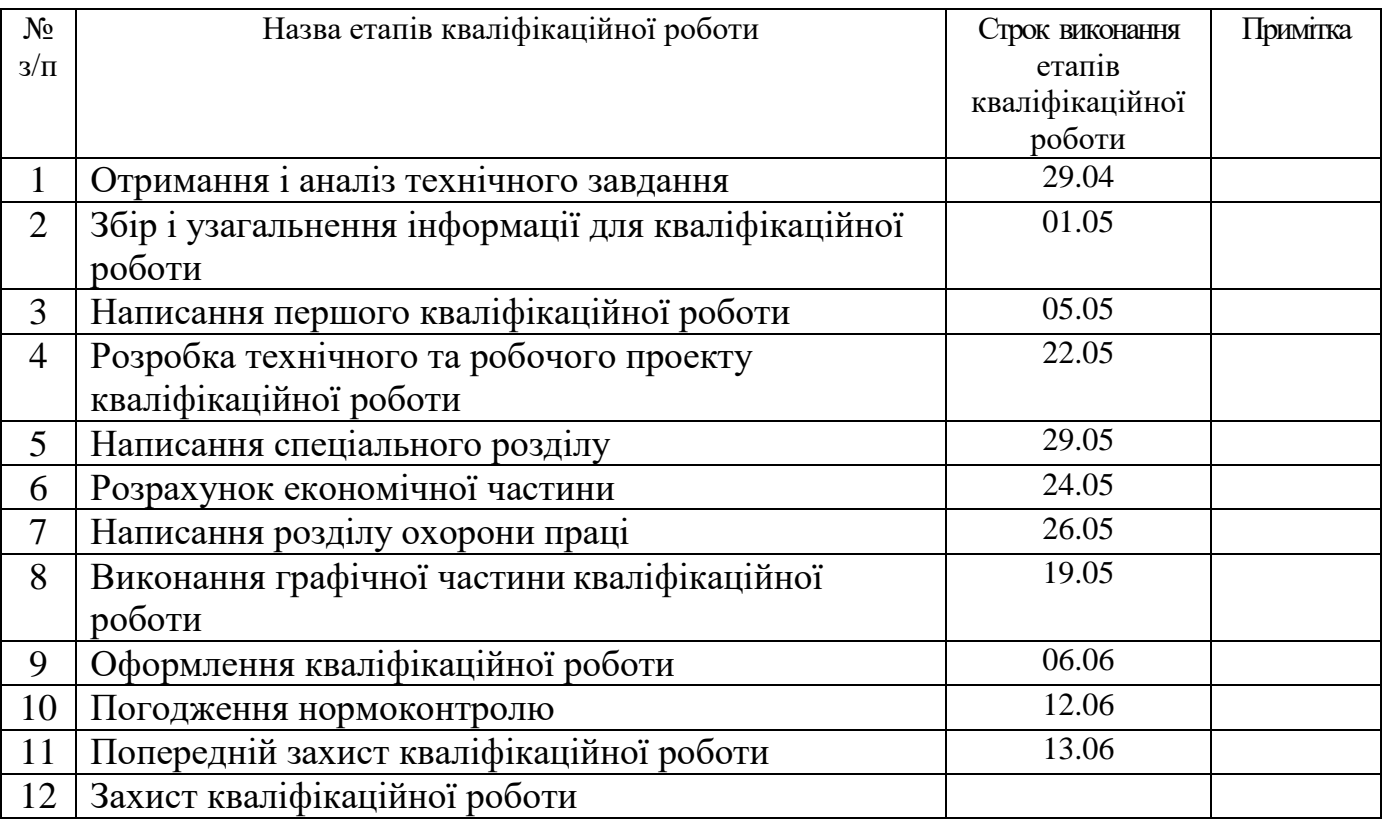

7. Дата видачі завдання 29 квітня 2024 р.

Студент  $\frac{1}{\text{minimize}}$   $\frac{1}{\text{minimize}}$   $\frac{1}{\text{minimize}}$   $\frac{1}{\text{minimize}}$ 

Керівник кваліфікаційної роботи \_\_\_\_\_\_\_\_\_ \_\_\_\_Недошитко Л.М.\_\_\_\_\_\_\_

\_Недошитко Л.М.<br><sub>(прізвище та ініціали)</sub>

## **ЗМІСТ**

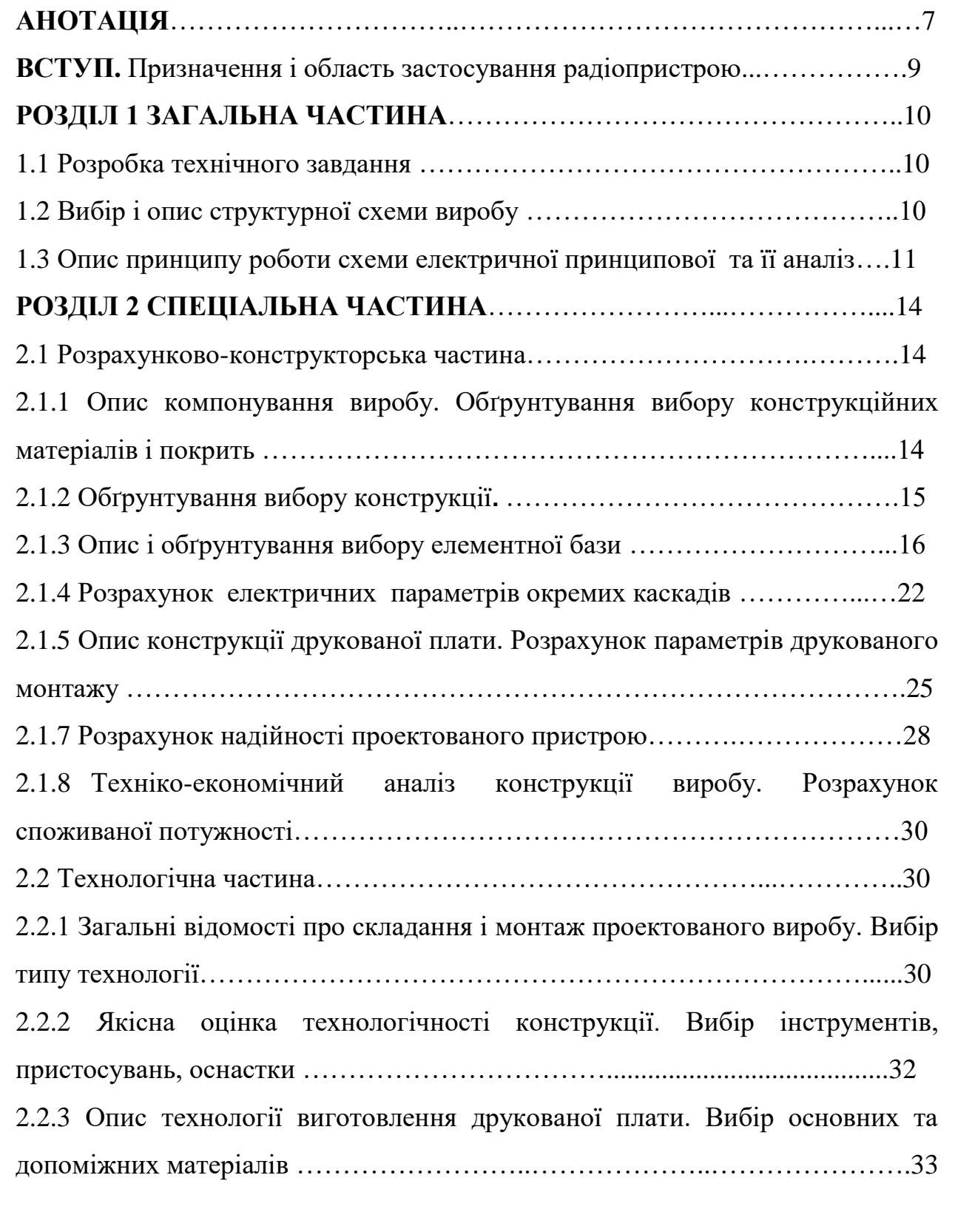

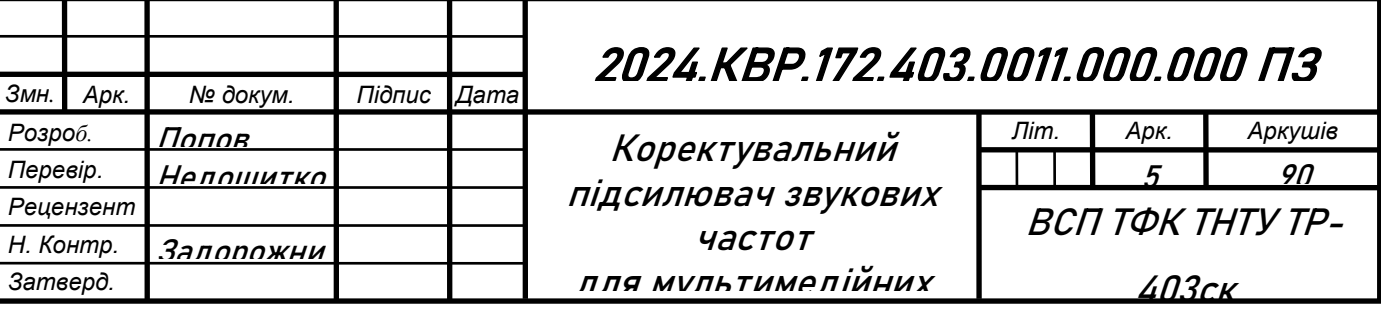

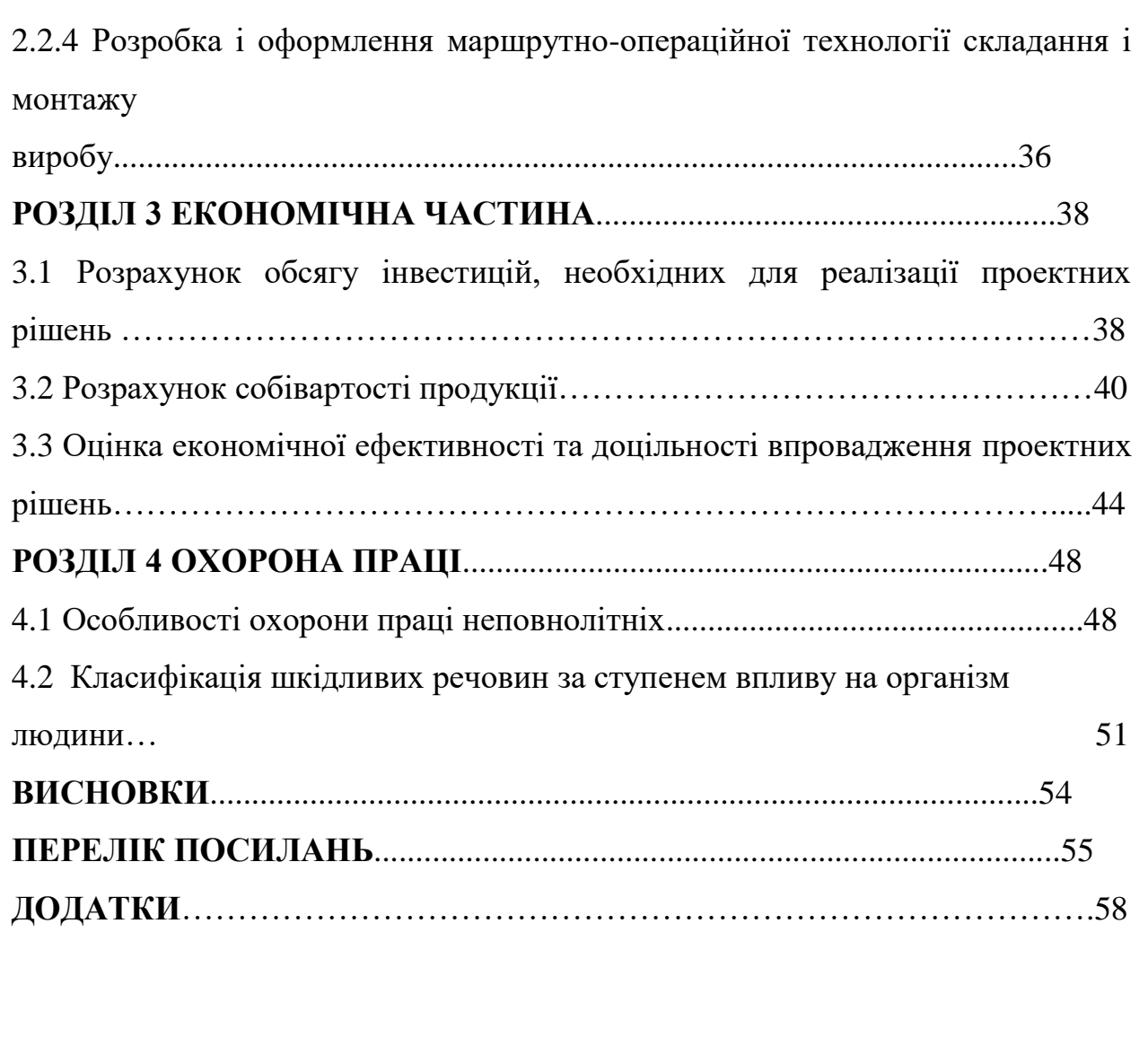

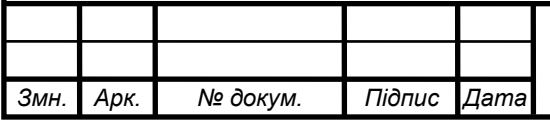

#### **АНОТАЦІЯ**

Попов В.В. Розробка конструкції коректувальний підсилювач звукових частот для мультимедійних пристроїв: кваліфікаційна робота на здобуття освітньо-професійного ступеня фаховий молодший бакалавр, за спеціальністю 172 Телекомунікації та радіотехніка. Тернопіль: ВСП «ТФК ТНТУ», 2024.

Конструкція приладу виготовлена з чорної пластмаси, яка має хороші характеристики, гарний зовнішній вигляд, та хорошу конструкцію, розміри 147×163 ×49мм. Конструкція складається з 4 кришок. Верхня та нижні кришки мають форму типу «корито» та двох кришок передьої та задньої кришок. Органи управління розміщенні та закріплені на передню кришку. На задню кришку кріпляться гніздо живлення XS1 та гніздо для підключення XS2.

Розроблена з використанням системи автоматизованого проектування двостороння плата друкована, на якій розміщені електрорадіоелементи. Підібрана елементна база дозволяє реалізувати закладені в пристрій функції, є недорогою та доступною Запропонована маршрутно-операційна технологія складання виробу може бути використана для серійного виробництва, є уніфікованою та розробленою з врахуванням типових технологічних процесів в галузі виробництва електронних пристроїв, що забезпечує швидку окупність вкладених інвестицій.

Ключові слова: підсилювач звукових частот, мультимедійний пристрій, корекція звуку, попередній каскад підсилення.

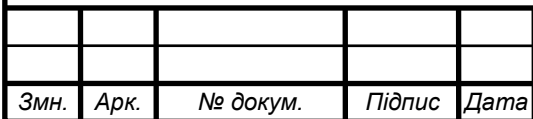

*Арк.*

#### **ABSTRACT**

Popov V.V. Development of the construction of the corrective amplifier of sound frequencies for multimedia devices: a qualification work for obtaining an educational and professional degree of a professional junior bachelor, majoring in 172 Telecommunications and radio engineering. Ternopil: VSP "TFC TNTU", 2024.

The design of the device is made of black plastic, which has good characteristics, good appearance, and good construction, dimensions  $147\times163\times49$ mm. The design consists of 4 covers. The top and bottom covers have a trough shape and two front and back covers. Controls are placed and fixed on the front cover. The XS1 power socket and the XS2 connection socket are attached to the back cover.

A double-sided printed circuit board, on which electro-radio elements are placed, was developed using an automated design system. The selected element base allows you to implement the functions built into the device, it is inexpensive and accessible. The proposed route-operational technology of assembling the product can be used for serial production, it is unified and developed taking into account typical technological processes in the field of electronic devices production, which ensures a quick return on investment.

Key words: sound frequency amplifier, multimedia device, sound correction, previous amplification stage.

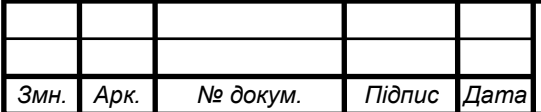

*Арк.*

#### **ВСТУП**

При перегляді аматорських відеозаписів, старих фільмів або відео з неправильними налаштуваннями кодування аудіо часто виникає проблема поганої якості звукового супроводу. Іноді звук може бути настільки поганим, що важко розібрати мову навіть на рідній мові.

У таких ситуаціях може допомогти корекція амплітудно-частотної характеристики (АЧХ) звукового тракту. Для гнучкого управління АЧХ доцільно використовувати регульований попередній підсилювач низьких частот (ППЗЧ), який встановлюється між джерелом сигналу і підсилювачем потужності.

Під час підключення телевізорів, комп'ютерних моніторів або активних акустичних систем до різних мультимедійних пристроїв (DVD- і MPEG-4 плеєрів, відеокамер, фотоапаратів, планшетних комп'ютерів, електронних книг, навігаторів) для поліпшення якості звуку між цифровим джерелом сигналу та іншим приладом з ППЗЧ бажано використовувати попередній підсилювач низьких частот. Це дозволяє швидко коригувати тембр, гучність і стереобаланс звуку.

Багато цифрових мультимедійних пристроїв мають вбудований програмний еквалайзер для налаштування тембру. Однак користуватися ним часто незручно, оскільки доступ до нього здійснюється через багаторівневі меню, які складно знайти без інструкції. До того ж, кнопкове управління параметрами звуку є повільним – регулювання може займати до 30 секунд, тоді як поворот ручки змінного резистора виконується за одну секунду.

На відміну від пасивних регуляторів гучності та тембру, які вимагають застосування високоякісних здвоєних змінних резисторів, регульований попередній підсилювач використовує звичайні одинарні резистори, що знижує вимоги до їх якості та зменшує внесення спотворень і шумів. [1].

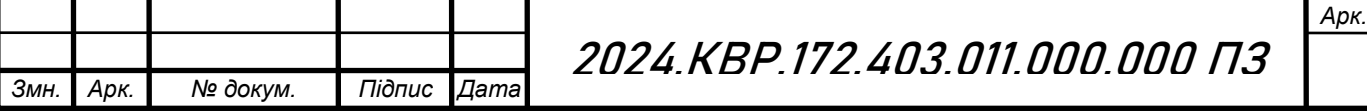

## **РОЗДІЛ 1 ЗАГАЛЬНА ЧАСТИНА**

### **1.1 Розробка технічного завдання**

Технічні характеристики приладу:

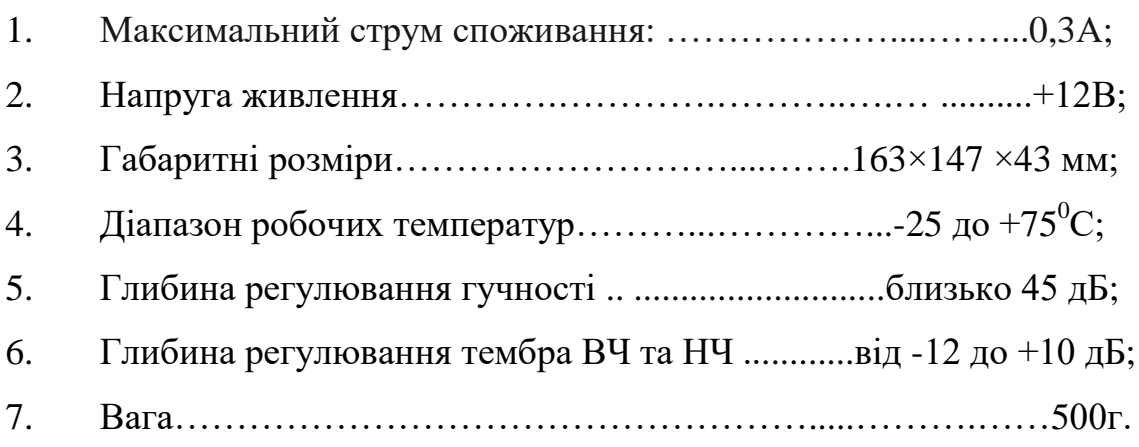

## **1.2 Вибір і опис структурної схеми виробу**

Структурна схема коректувального підсилювача ЗЧ складається з напруги живлення +12В, стабілізатора напруги +12В, двоканального електронного регулятора потужності, двоканального телефонного підсилювача потужності, регуляторів та виходу навантаження.

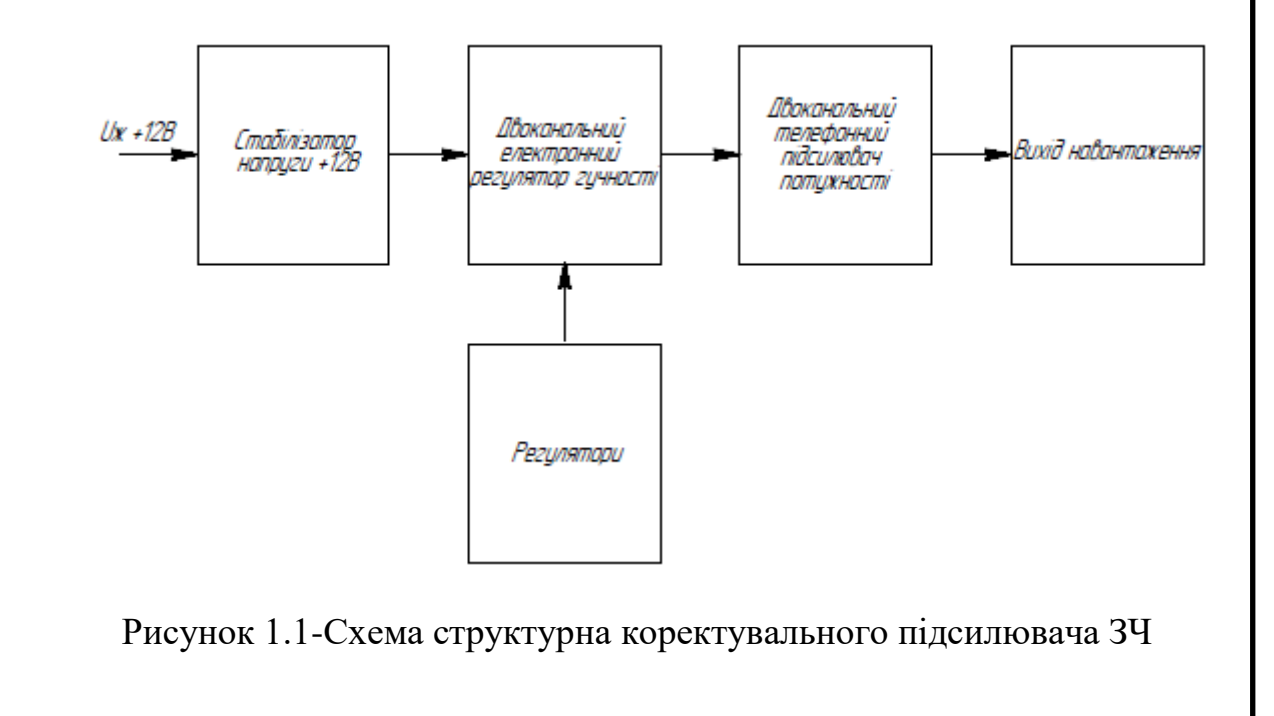

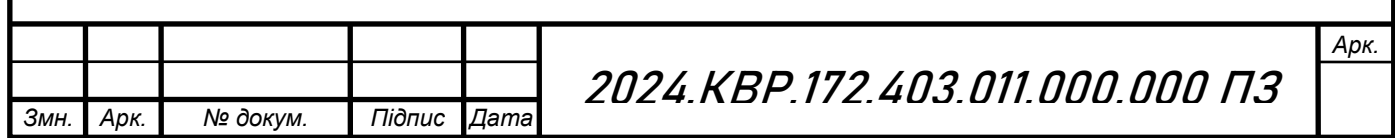

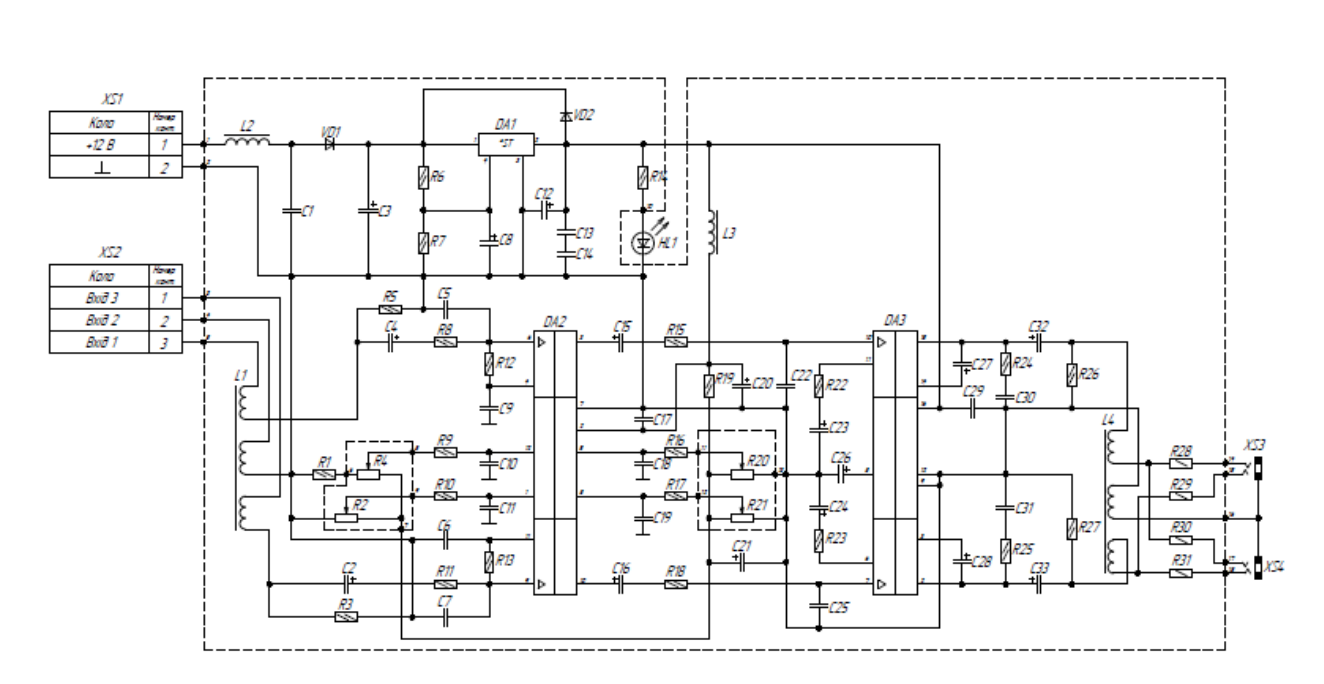

### **1.3 Опис роботи схеми електричної принципової та її аналіз**

Рисунок 1.2-Схема принципова коректувального підсилювача ЗЧ

Роз'єм XS2 підключають до джерела звукових сигналів. Через трьохобмотковий дросель L1, роздільні конденсатори С4 і С2, а також RСфільтри R8С5 і R11С7, сигнали низької частоти надходять на входи інтегральної мікросхеми DA2 (AN5836). Ця мікросхема є двоканальним електронним регулятором гучності, балансу і тембру низьких частот. Рівень гучності регулюється змінним резистором R4 (резистор R1 обмежує мінімальну гучність), баланс стереоканалів - змінним резистором R2, тембр низьких і високих частот - резисторами R20 і R21 відповідно. Глибина регулювання гучності складає близько 45 дБ, тембру високих і низьких частот - приблизно від -12 до +10 дБ. Конденсатори С10, С11, С18 і С19 зменшують чутливість мікросхеми DA2 до перешкод. Напруга живлення подається на змінні резистори регуляторів через RС-фільтр R19С21. Мікросхема DA2 живиться стабілізованою напругою 12В через LC-фільтр L3С17С20.

Стереосигнал з виходів мікросхеми DA2 через роздільні конденсатори С15, С16 і RС-фільтри R15С22 і R18С25 надходить на двоканальний

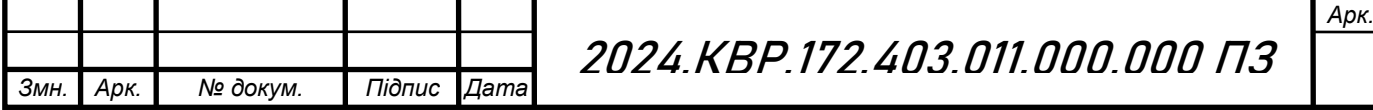

підсилювач потужності для навушників, виконаний на інтегральній мікросхемі DA3 (C02025CP). Коефіцієнт підсилення її каналів за напругою залежить від співвідношення опорів резисторів R15 і R22 (R18 і R23), який обраний досить великим, щоб можна було "розкачати" високоомні Hi-Fi стереотелефони навіть від найслабшого джерела сигналу – кишенькового MP3-плеєра. Конденсатори С27 і С28 використовуються для вольтодобавки. Демпфуючі ланцюги R24C30, R25C31 та конденсатори С22 і С25 запобігають самозбудженню мікросхеми.

Сигнал з виходів мікросхеми DA3 через роздільні конденсатори С32 і С33 та обмотки дроселя L4 подається на гнізда XS3 і XS4, до яких можна підключити навушники, вхід зовнішнього попереднього підсилювача низьких частот (ППЗЧ), телевізор або комп'ютерний монітор. Кожне гніздо має індивідуальні струмообмежуючі резистори R28, R29 і R30, R31. При необхідності кількість гнізд для підключення звуковідтворювальних пристроїв можна збільшити. Резистори R26 і R27 запобігають клацанням при підключенні навантаження, якщо живлення підсилювача увімкнено.

Коефіцієнт передачі напруги підсилювача в цілому при максимальних налаштуваннях регуляторів гучності і тембру на частоті 1000 Гц складає близько 25. Це зазвичай достатньо, щоб узгодити рівень звукового сигналу мобільного пристрою та входу телевізора.

Інтегральна мікросхема DA1 забезпечує стабілізовану напругу 12 В. Діод VD1 захищає пристрій від неправильної полярності живлення та дозволяє живити його від джерела змінного струму. Співвідношення опорів резисторів R6 і R7 вибрано так, щоб стабілізатор відключався при вхідній напрузі менше 9 В. Світлодіод HL1 світиться при наявності напруги живлення. Дросель L1 зменшує чутливість пристрою до імпульсних перешкод та виконує роль плавкої вставки.

Коректно зібраний підсилювач починає працювати відразу і не потребує налаштування. Для його живлення підходить будь-яке джерело постійної напруги з вихідною стабілізованою напругою 10–28 В.

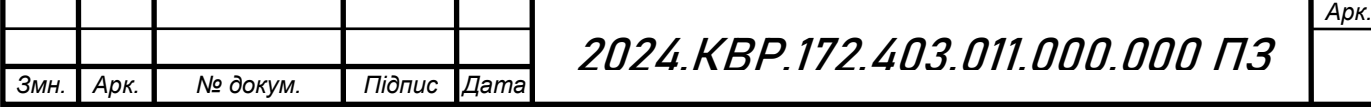

При підключенні підсилювача до мобільних джерел сигналу з низьковольтним акумуляторним живленням (мобільний телефон, планшет) регулятор гучності на пристрої встановлюють на максимальне посилення, а на стаціонарних джерелах - близько до максимального рівня, але без перевантаження вихідних каскадів (близько 0,2–0,5 В). Якщо попередній підсилювач планується вбудувати у вже готовий ППЗЧ, наприклад, в активні комп'ютерні акустичні системи, каскад на мікросхемі DA3 може бути непотрібним, в такому випадку виходи мікросхеми DA2 підключають безпосередньо до входу ППЗЧ через роздільні конденсатори. [1].

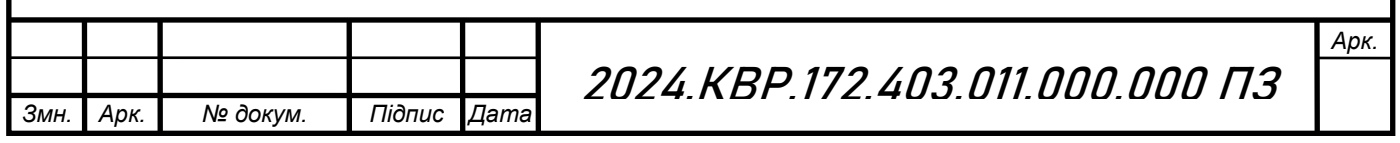

### **РОЗДІЛ 2 СПЕЦІАЛЬНА ЧАСТИНА**

#### **2.1 Розрахунково-конструкторська частина**

**2.1.1 Опис компонування виробу. Обґрунтування вибору конструкційних матеріалів і покрить.**

У процесі компонування друкованих плат (ДП) необхідно дотримуватись наступних вимог:

Розміщення компонентів: Компоненти повинні розміщуватись таким чином, щоб забезпечити зручність монтажу та демонтажу.

Розміри плати: Враховувати розміри корпусу, в якому буде встановлена плата, а також розміри монтажних отворів.

Відстані між компонентами: Забезпечити достатню відстань між компонентами для запобігання механічним пошкодженням та перегріву.

Топологія доріжок: Оптимальне трасування доріжок з мінімізацією їх довжини для зменшення індуктивності та опору.

Ширина доріжок: Вибір ширини доріжок відповідно до передбачуваного струмового навантаження.

Заземлення: Надійне заземлення для мінімізації електромагнітних завад.

Розташування живлення: Враховувати розташування живлення і забезпечити мінімальні перешкоди на лініях живлення.

Розподіл тепла: Розташування компонентів з високим тепловиділенням таким чином, щоб уникнути їх перегріву.

Теплові підкладки: Використання теплових підкладок або радіаторів для покращення тепловідведення.

Екранізація: Використання екранування для компонентів і сигналів, чутливих до електромагнітних завад.

Фільтри: Встановлення фільтрів для зменшення високочастотних завад.

Прохідні отвори (віас): Розміщення прохідних отворів для з'єднання різних шарів плати.

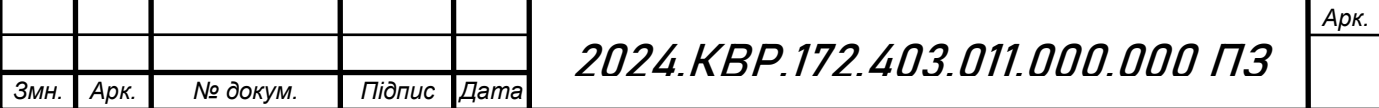

Паяльні площадки: Оптимальне розташування та розміри паяльних площадок для забезпечення надійного паяння.

Зазори: Забезпечення мінімальних зазорів між доріжками та іншими провідниками відповідно до стандартів виробництва.

Тестові точки: Розміщення тестових точок для зручності проведення діагностики і тестування.

Сервісні зони: Передбачення сервісних зон для зручності ремонту та обслуговування.

Маркування: Нанесення маркування компонентів та підписів для полегшення монтажу і обслуговування.

Стандартизація: Дотримання загальноприйнятих стандартів і норм (наприклад, IPC-2221, IPC-7351).

Дотримання цих вимог забезпечує високу якість, надійність та довговічність друкованих плат [12]

#### **2.1.2 Обґрунтування вибору конструкції**

Корпус виготовлений з чорної пластмаси, яка має хороші характеристики, гарний зовнішній вигляд, та хорошу конструкцію, розміри 147×163 ×49мм. Верхня та нижні кришки мають форму типу «корито» та двох кришок передьої та задньої кришок. Кришки по кутах мають розміщені стійки для закріплення одна до одної за допомогою саморізів. Також нижня кришка має 4 ніжки для кріплення плати. На передню кришку кріпляться чотири змінних резистори, світлодіод через втулку та два гнізда XS3,XS4. На задню кришку кріпляться гніздо живлення XS1 та гніздо для підключення XS2. Корпус вилитий методом лиття під тиском.

Для даного виробу важливим фактором є зручність керування пристрою. Також гарний естетичний вигляд щоб з таким пристроєм було приємно і зручно працювати. Даний виріб може використовуватись у будьде через свої невеликі розміри [19].

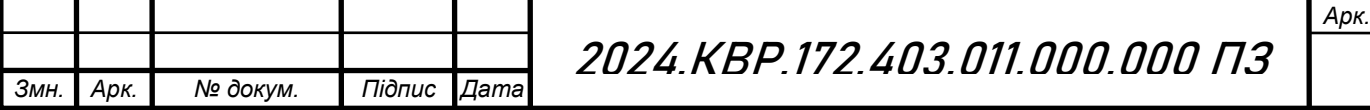

При виготовленні апаратури метою є забезпечення мінімального впливу магнітних полів, зменшення паразитної ємності між друкованими провідниками. Від якості компоновки залежить надійність виробу та експлуатаційні характеристики.

 При розміщенні електрорадіоелементів на друкованій платі необхідно враховувати наступне:

1) Має бути передбачена можливість конвекції повітря в зоні розташування елементів, що виділяють велику кількість теплоти;

2) Напівпровідникові прилади та мікросхеми не слід розташовувати близько до елементів, що виділяють велику кількість теплоти, а також до джерел сильних магнітних полів (постійним магнітів, трансформаторів та ін);

3) Повинна бути передбачена можливість легкого доступу до елементів, які підбирають при регулюванні схеми [12].

### **2.1.3 Опис і обґрунтування вибору елементної бази**

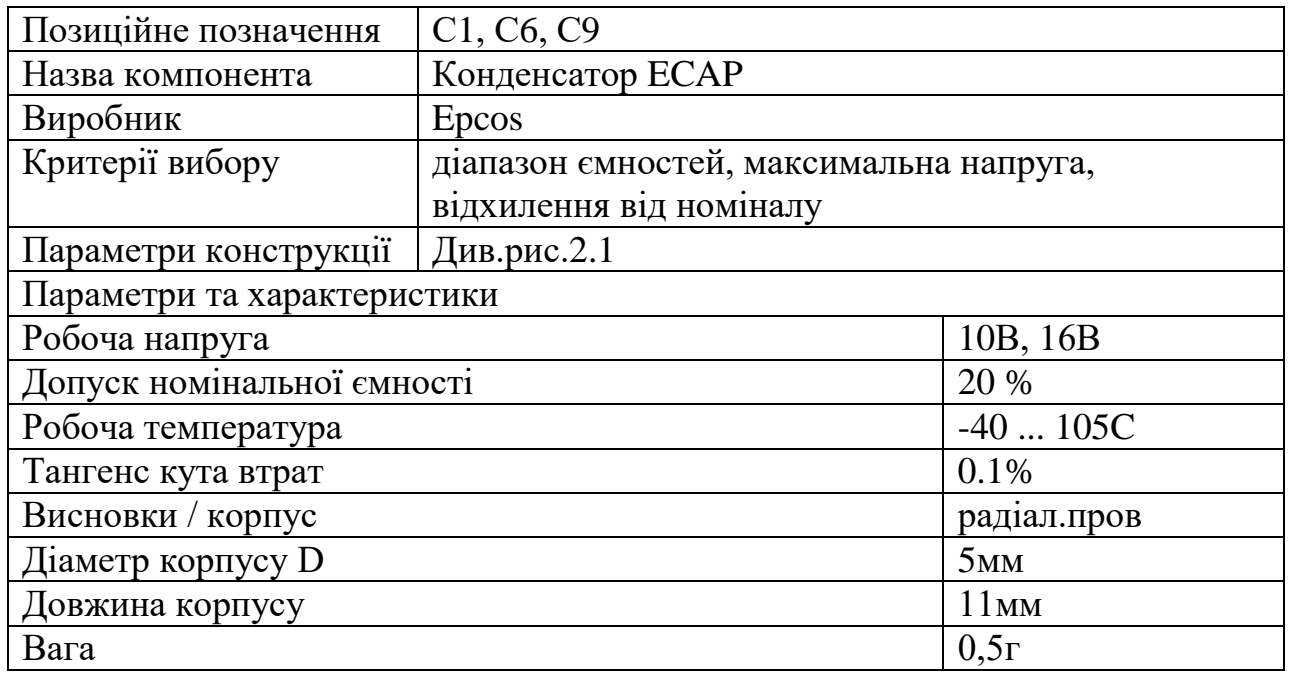

Таблиця 2.1- Конденсатор ECAP "Epcos" [2]

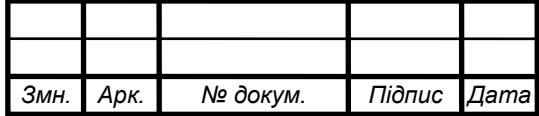

*Арк.*

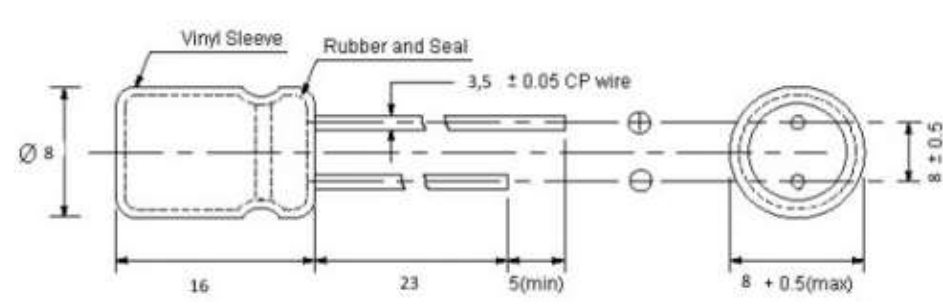

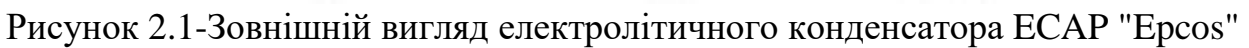

### Таблиця 2.2- Конденсатор RDE5C1H [3]

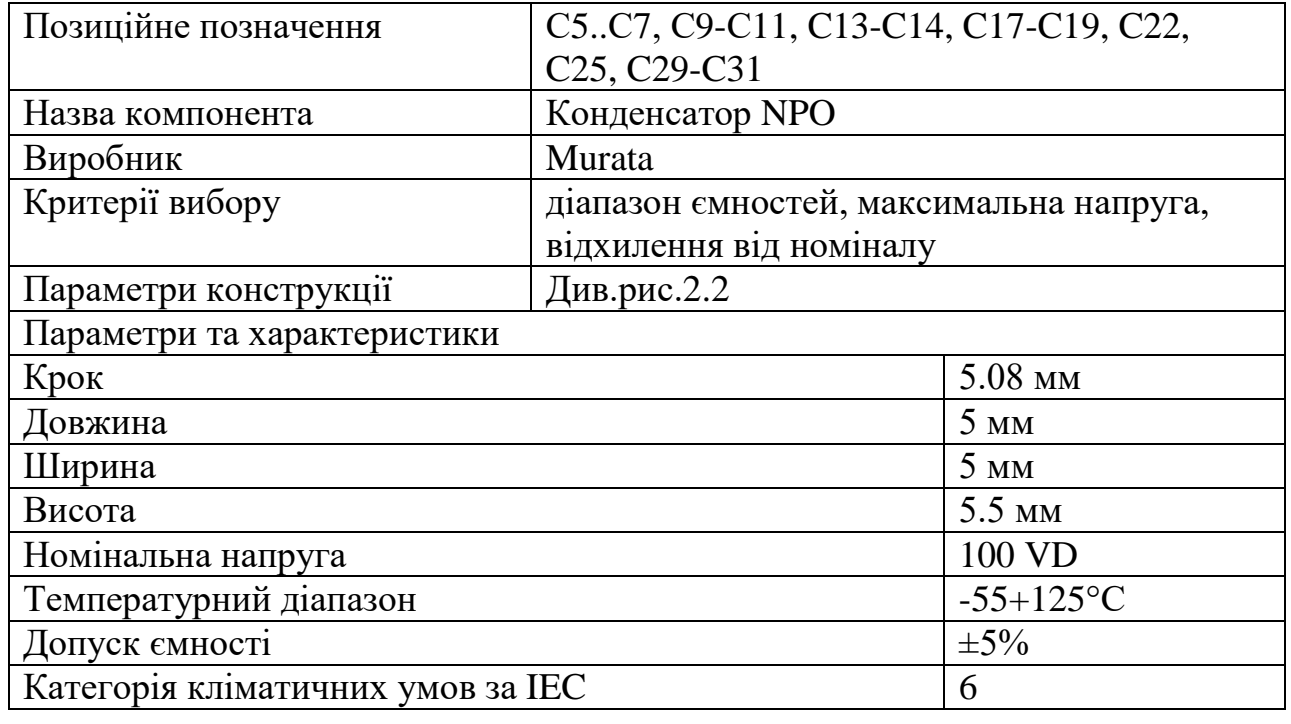

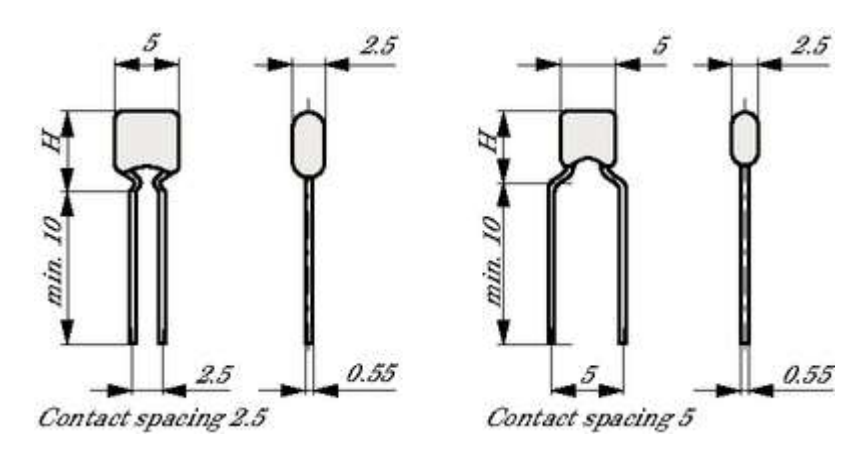

Рисунок 2.2- Габаритні розміри конденсатора NPO

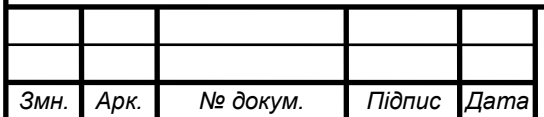

*Арк.*

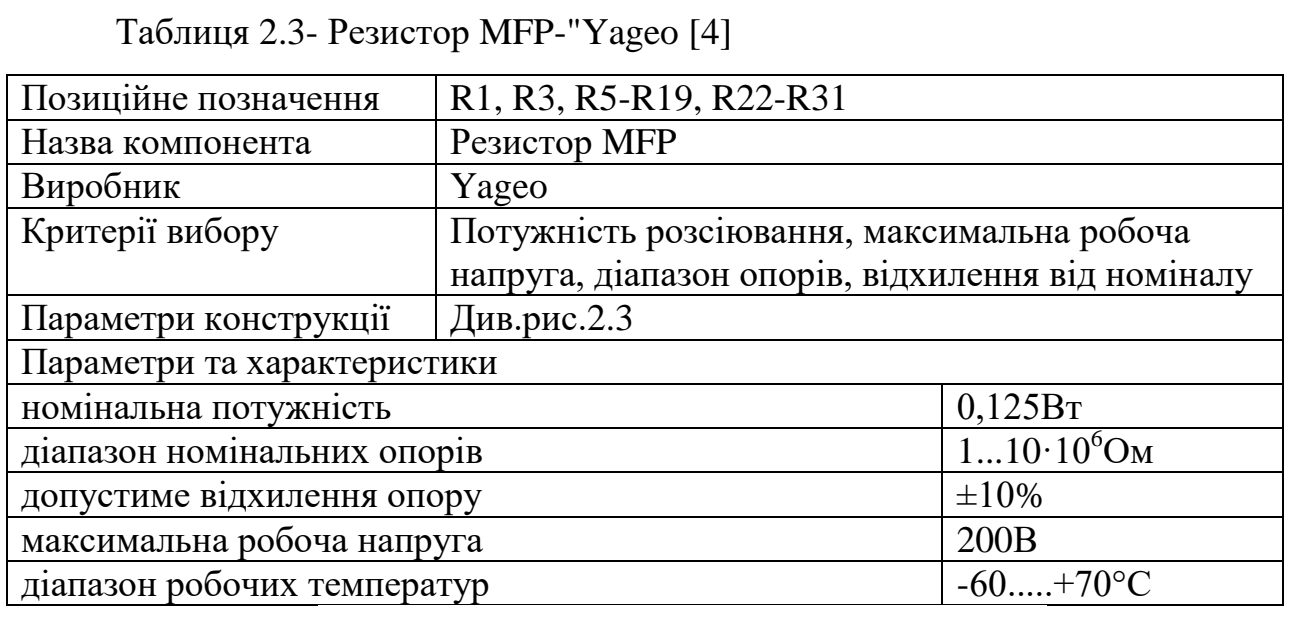

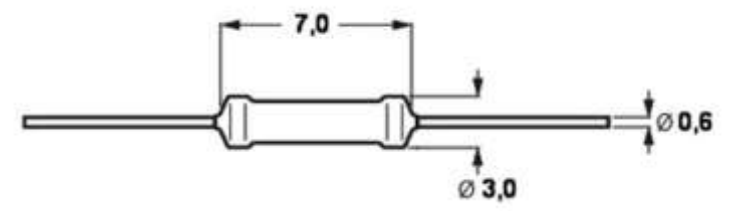

Рисинок 2.3- Габаритні розміри резистора MFP -"Yageo"

Таблиця 2.4- Конденсатор B32529C1102J000 [5]

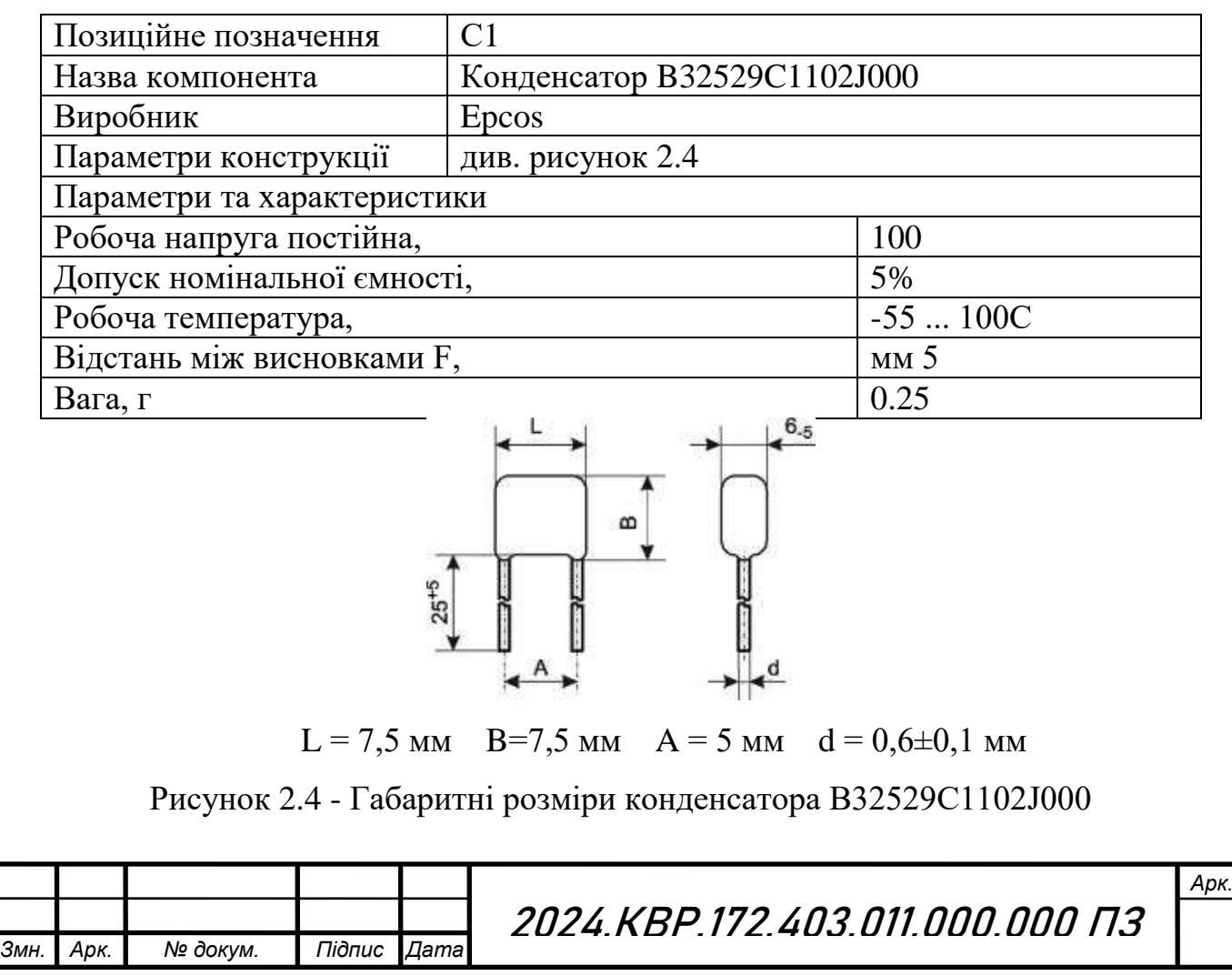

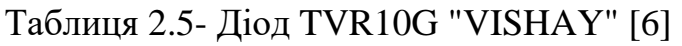

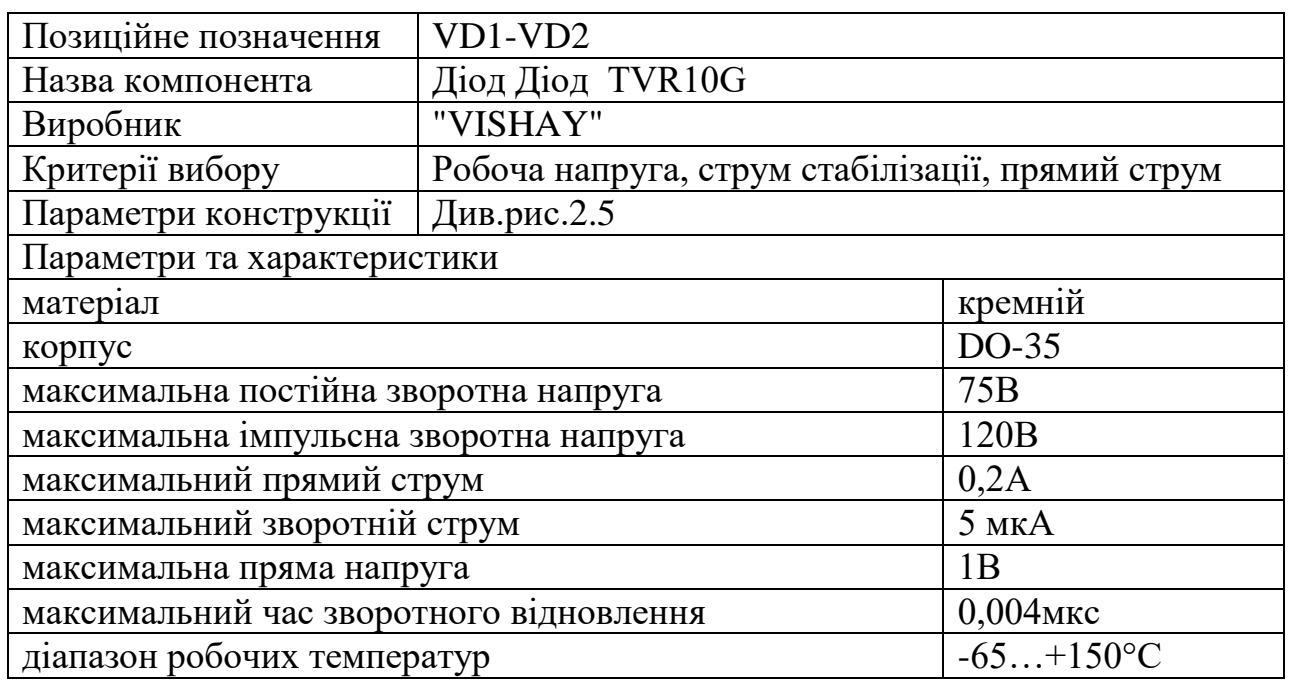

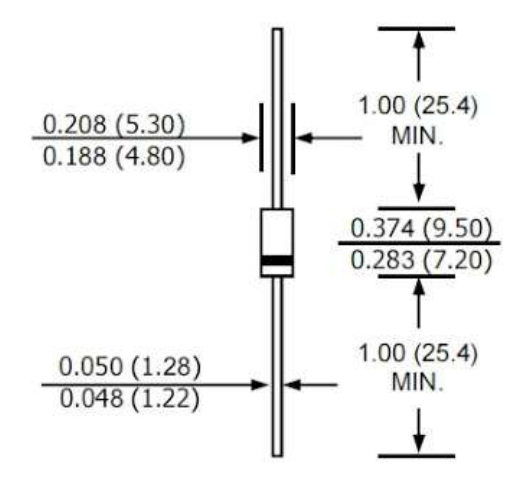

Рисунок 2.5 – Габаритні розміри діода 1N4001

Таблиця 2.6- Світлодіод L-1503GT [7]

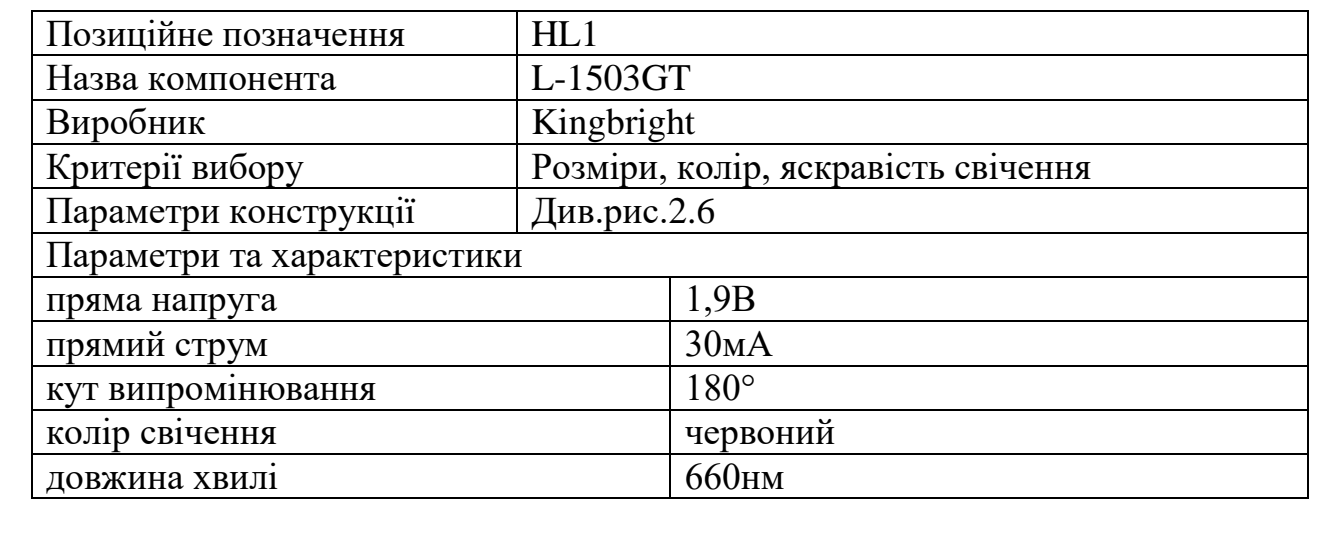

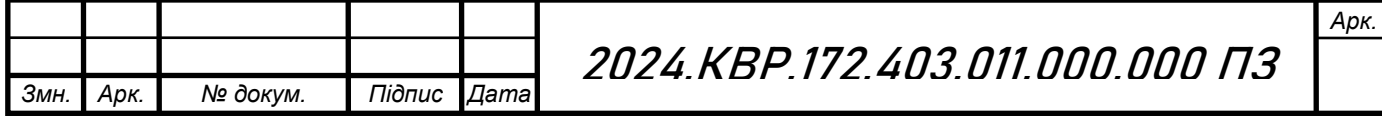

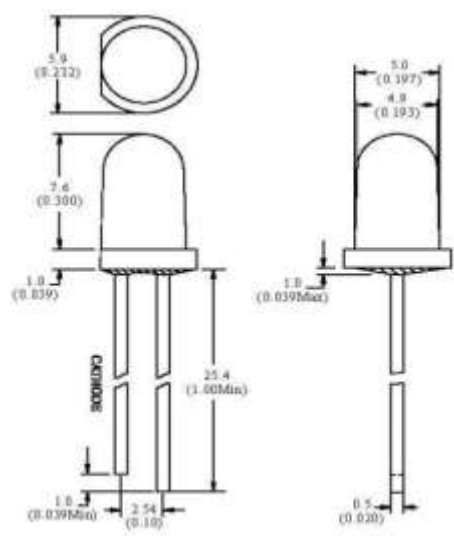

Рисунок 2.6 – Габаритні розміри світлодіода L-1503GT

Таблиця 2.7 - Змінні резистори 16K1 [8]

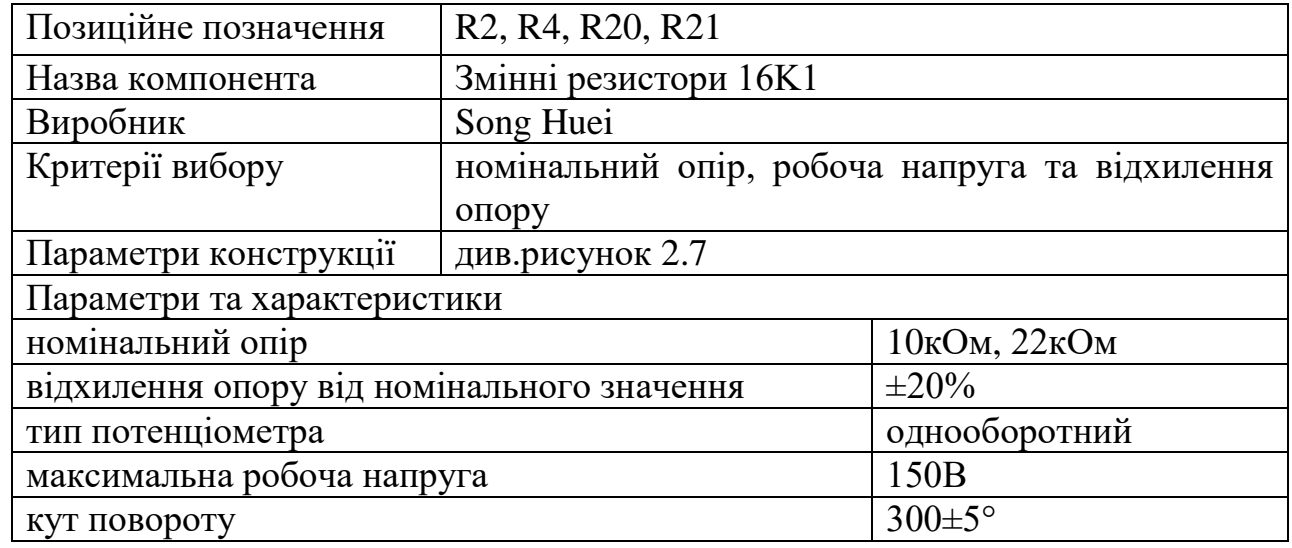

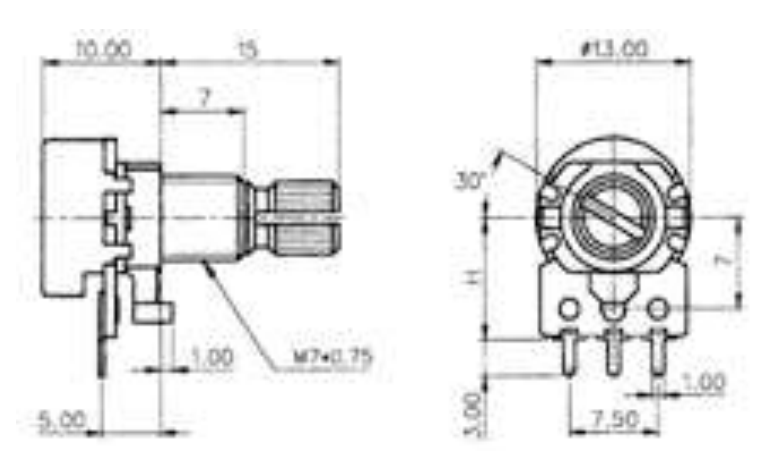

Рисунок 2.7 – Габаритні розміри змінного резистора 16K1

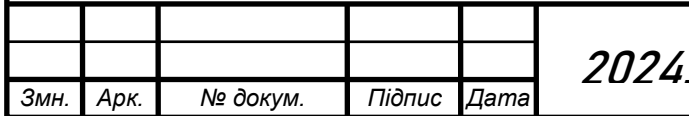

2024.КВР.172.403.011.000.000 ПЗ

*Арк.*

## Таблиця 2.8- Мікросхема KA78R12C "ON Semiconductor" [9]

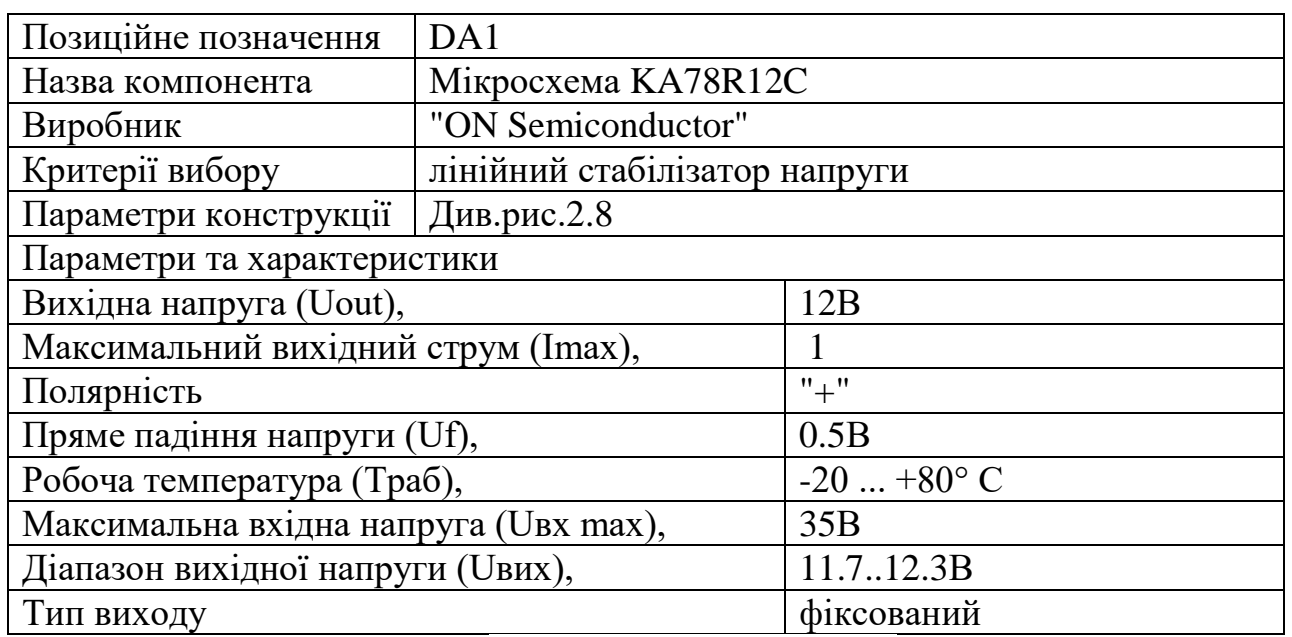

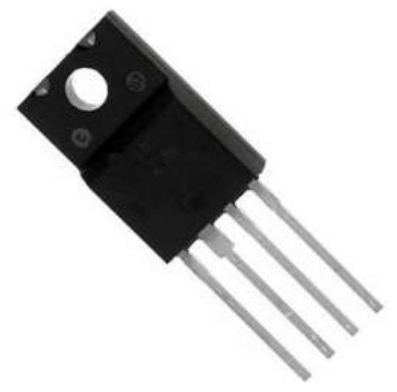

Рисунок 2.8–Зовнішній вигляд мікросхеми KA78R12C

Таблиця 2.9- Мікросхема CD2025CP "ON Semiconductor" [10]

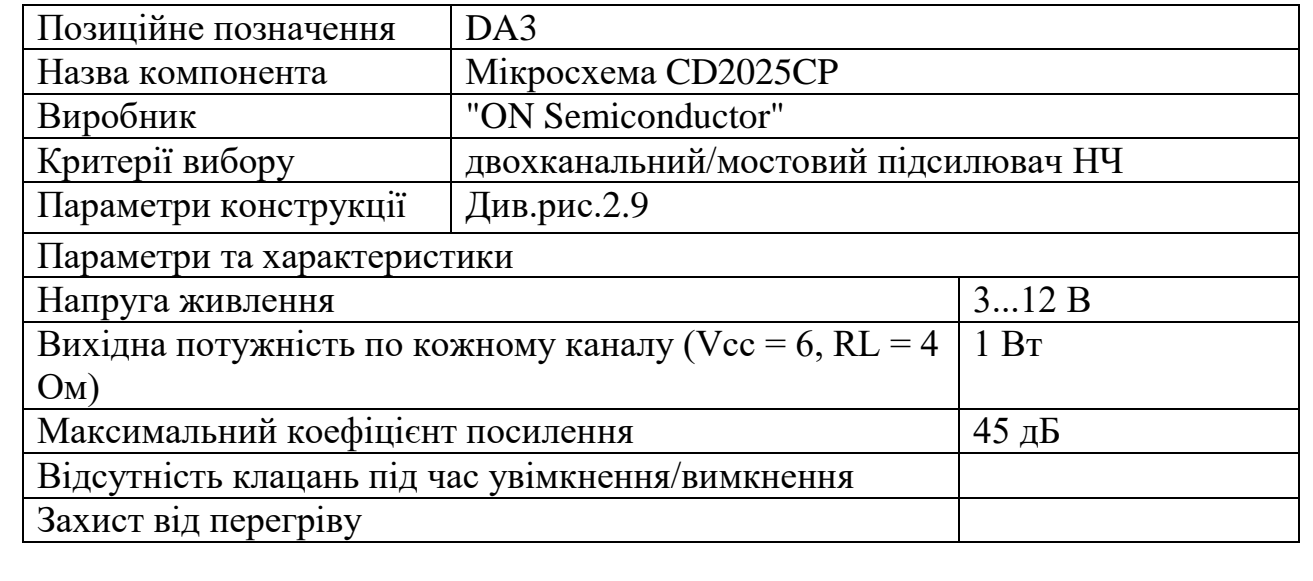

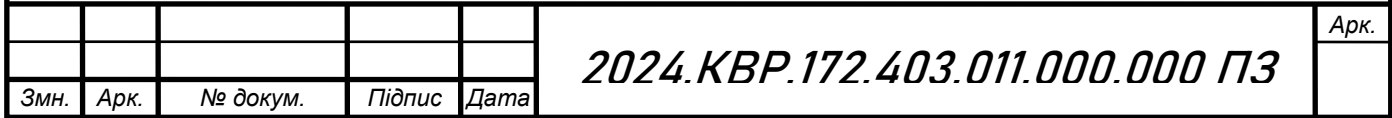

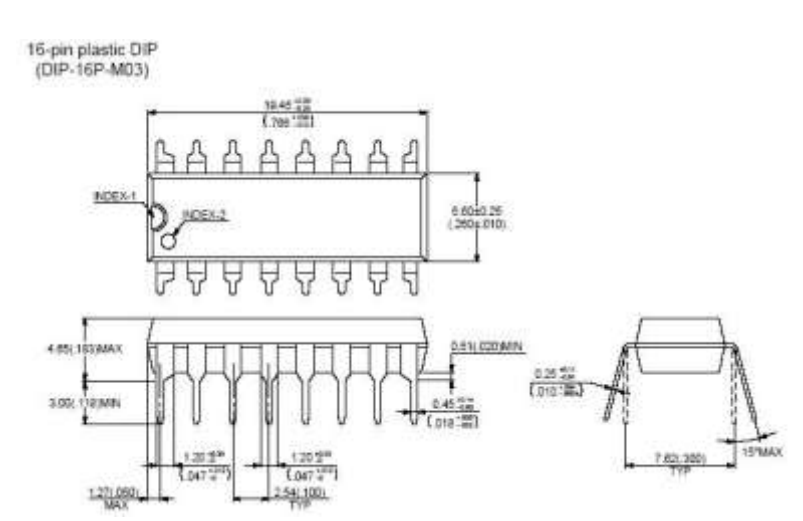

Рисунок 2.9- Зовнішній вигляд та габаритні параметри мікросхеми CD2025CP

#### **2.1.4 Розрахунок електричних параметрів окремих каскадів**

Для розрахунку стабілізаторів напруги на ІМС, як правило, необхідні наступні початкові дані: номінальне значення вихідної напруги UСТ ВИХ НОМ; граничні значення вихідної напруги UСТ ВИХ min, UСТ ВИХ max; мінімальний і максимальний струми навантаження I<sub>H min</sub>, I<sub>H max</sub>; температурна нестабільність напруги вхідної  $\alpha \nu$ ; нестабільність вихідної напруги Кнст $\nu$ або коефіцієнт пульсацій вихідної напруги Кп; коефіцієнт стабілізації напруги К<sub>СТU</sub> ; внутрішній опір стабілізатора R<sub>CT вих</sub> ; температурний коефіцієнт γ [16].

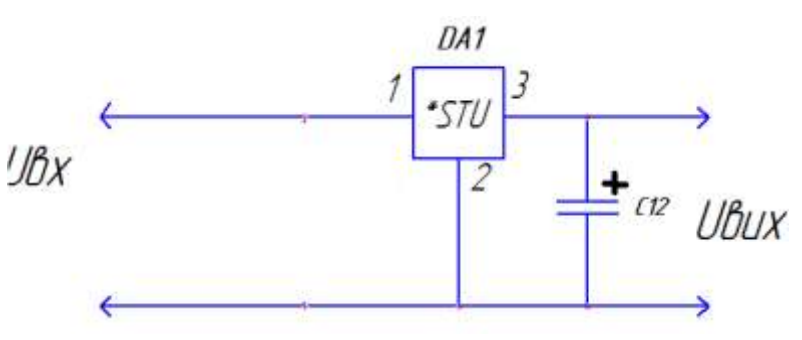

Рисунок 2.10– Електрична принципова схема стабілізатора і конденсатора

Вибір ІМС виконується за заданими Uствих, Іствих max, Ксти,  $\gamma$ , R СТ ВИХ із рисунку 2.10.

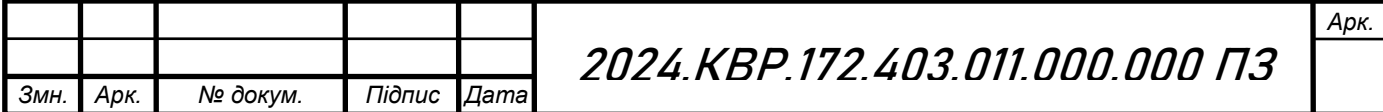

Бажано віддавати перевагу тим ІМС, які працюють з меншою кількістю зовнішніх елементів.

При цьому повинні виконуватися наступні умови

 $U_{IMCBMX} \ge U_{CT BMX}$  $I_{IMCBMX \max} \geq I_{H \max}$ 

$$
K_{\text{IMCCTU}} \geq K_{\text{CTU}}
$$

Таблиця 2.10 - Параметри стабілізаторів

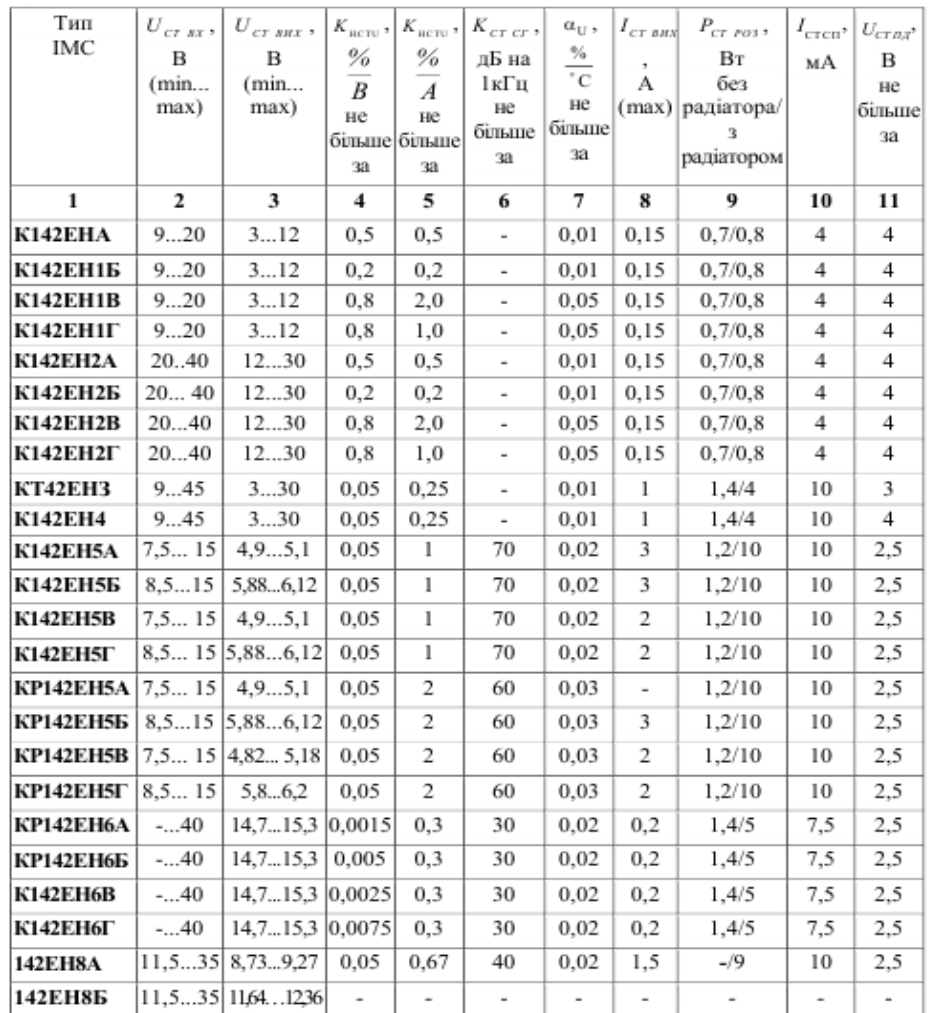

Було обрано стабілізатор KA78R12C "ON Semiconductor", який має параметри такі як в KP142EH5В.

Незалежно від типу обраної ІМС визначаємо наступні параметри

$$
U_{CTBX \min} \equiv U_{CTBUX \max} + U_{CTI\overline{A}} \tag{2.1}
$$

 $U_{CT B X min} = 5,1 + 2,5 = 7,6$  *B* 

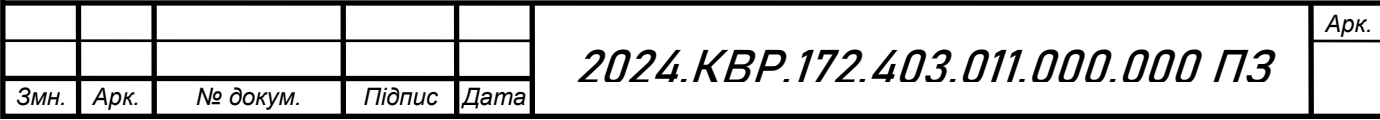

$$
U_{CT B X} = \frac{U_{CT B X min}}{1 - \alpha_{-}}
$$
(2.2)  

$$
U_{CT B X} = \frac{7,6}{1 - 0,03} = \frac{7,6}{0,997} = 7,62 B
$$
  

$$
U_{CT B X max} = U_{CT B X} (1 + \alpha_{(+)})
$$
(2.3)  

$$
U_{CT B X max} = 7,62(1 + 0,03) = 7,62 + 1,03 = 8,65 B
$$

де α(+), α(-) – найбільше позитивне та негативне відносне змінювання вхідної напруги.

Можливі граничні значення ККД:

$$
\eta_{\max} = \frac{U_{CTBX \max}}{U_{CTBX \min}}
$$
\n(2.4)

$$
\eta_{\text{max}} \equiv \frac{V_{CT BX \text{ min}}}{7,6} = 1,14
$$
\n
$$
\eta_{\text{min}} \equiv \frac{U_{CT BX \text{ min}}}{U_{CT BX \text{ max}}} \tag{2.5}
$$

$$
\eta_{\text{max}} = \frac{7.6}{8.65} = 0.89
$$

8,65

Передбачається, що струм споживаний стабілізатором є малим  $I_{CT BUX} \equiv I_{CT BX}$ .

Визначення ємності конденсатора за формулою:

$$
C_0 = \frac{H}{rK_{I0}}\tag{2.6}
$$

де  $C_0$  – ємність, мк $\Phi$ ;

Коефіцієнт пульсацій К<sub>п0</sub>=0,03 %;

r – опір, Ом.

$$
C_0 = \frac{150}{10 \cdot 0.03} = 433,33 \text{(MK}\Phi)
$$

Розраховуємо робочу напругу:

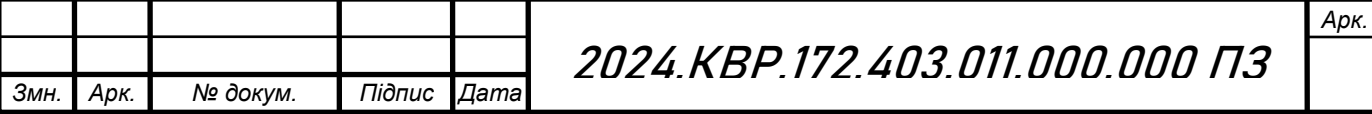

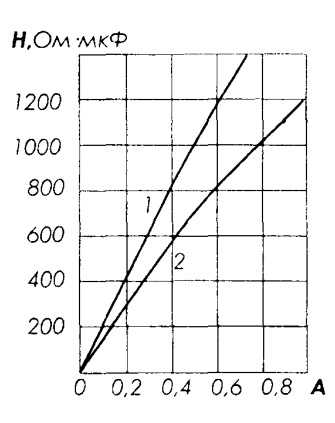

Рисунок 2.11 – Графік для визначення коефіцієнта Н:

$$
U_{\rho o \delta} = \sqrt{2} U_{2x} \tag{2.7}
$$

$$
U_{\text{po6}} = 1, 4 \cdot 10 = 14(B)
$$

Вибираємо тип конденсатора з довідника за параметрами  $C_{0 \text{ HOM}}$  і  $U_{\text{poo}}$ . Вибрано конденсатор типу ECAP-16B-470мкФ±20% Jamicon.

**2.1.5 Опис конструкції друкованої плати. Розрахунок параметрів друкованого монтажу**

Вибрано комбінований метод виготовлення, 4 клас точності друкованої плати ОСТ 4.010.022-85 [19].

Визначаємо мінімальну ширину друкованого провідника, мм., по постійному струму для кіл живлення і заземлення:

$$
b_{\min1} = \frac{I_{\max}}{i_{\text{ion}} * t} = \frac{1A}{48 \frac{A}{\mu M^2} * 0,035M} = 0,6\mu M
$$
\n(2.8)

де Іmax- допустима густина струму, який протікає в провідниках.

Визначається із аналізу принципової схеми, *Імах* = 1А ;

 Ідоп – допустима густина струму, вибирається в залежності від методу виготовлення плати з табл.1,  $j_{\phi on}$  =  $48A/\mu\text{m}^2$ , t – товщина провідника, 35мкм=0,035м

Визначаємо мінімальну ширину провідника, мм., виходячи з допустимого падіння напруги на ньому:

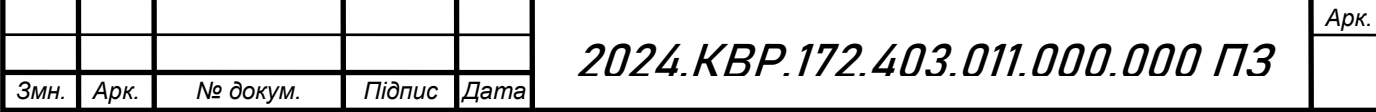

$$
b_{\min 2} = \frac{\rho * I_{\max} * l}{U_A * t} = \frac{0.0175 \frac{O_{M,MM}^2}{M} * 1A * 0.5M}{0.9B * 0.035M} = 0.4 \text{ mm}
$$
\n(2.9)

де: *р = 0,0175 Ом\*мм<sup>2</sup> /м* – питомий об'ємний опір,

*L = 0,5м* – довжина провідника,

*Uдоп = 0,9В* – допустиме падіння напруги.

Визначаємо номінальне значення діаметрів монтажних отворів d:

$$
d = d_E + |\Delta d_{\mu, e}| + r \tag{2.10}
$$

де: *d<sup>E</sup>* – максимальний діаметр виводу встановленого ЕРЕ (діаметр вивода ЕРЕ.) *∆dH.B*. – нижнє граничне відхилення від номінального діаметру монтажного отвору (0,1 для всіх)

*r* – різниця між мінімальним діаметром отвору і максимальним діаметром вивода ЕРЕ, її вибирають в межах 0,1…0,4мм. Розрахункові значення d зводяться до нормалізованого ряду отворів: 1,1; 1,3; 1,5 мм.

 $d_{EI} = 0.8$ - для резисторів, конденсаторів електролітичних і керамічних, діодів та для підпаювання провідників.

*dE2* =1,0- для DA1, C1, C3, L4, L1.

$$
d = d_{E1} + |\Delta d_{n, e}| + r = 0,8 + |\pm 0,1| + 0,2 = 1, 1 \text{ and}
$$
  

$$
d = d_{E2} + |\Delta d_{n, e}| + r = 1,0 + |\pm 0,1| + 0,4 = 1, 5 \text{ and}
$$

Приймаємо такі стандартні діаметри отворів;1,1;1,3;1,5.

Розраховуємо діаметр контактних площадок.

$$
D_{\min} = D_{1\min} + 1,5h\phi + 0,03\tag{2.11}
$$

де: *hф* – товщина фольги; *D1min* – мінімальний ефективний діаметр

$$
D_{1\min} = 2\left(b_m + \frac{d_{\max}}{2} + \delta d + \delta p\right) \tag{2.12}
$$

де: *b<sup>м</sup>* – відстань від краю просвердленого отвору до краю контактної площадки;  $b<sub>y</sub> = 0.06$  мм.

*δ<sup>d</sup>* і *δ<sup>p</sup>* - допуски на розташування отворів і контактних площадок;

 $\delta_d = 0.25$ мм,  $\delta_p = 0.4$ мм.

площадки;

*dmax* - максимальний діаметр просвердленого отвору, мм:

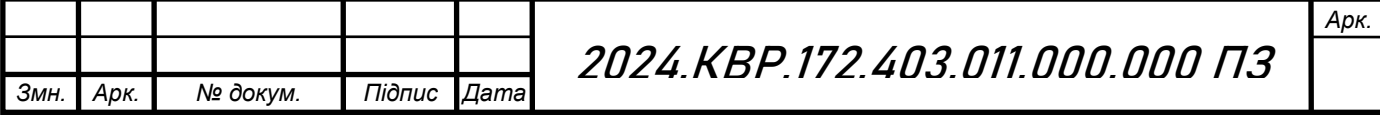

$$
d_{\text{max}} = d + \Delta d + (0, 1 \dots 0, 15) \tag{2.13}
$$

де: *∆d* - допуск на отвір.

$$
d_{max1} = 1, 1+0, 1+0, 1=1, 3 \text{ and}
$$
  
\n
$$
d_{max2} = 1, 5+0, 1+0, 1=1, 7 \text{ and}
$$
  
\n
$$
D_{1\text{min1}} = 2\left(0, 06 + \frac{1, 3}{2} + 0, 25 + 0, 4\right) = 2, 72 \text{ and}
$$
  
\n
$$
D_{1\text{min2}} = 2\left(0, 06 + \frac{1, 7}{2} + 0, 25 + 0, 4\right) = 3, 12 \text{ and}
$$
  
\n
$$
D_{min1} = 2, 92 + 1, 5 \cdot 0, 035 + 0, 03 = 2, 8 \text{ and}
$$
  
\n
$$
D_{min2} = 3, 12 + 1, 5 \cdot 0, 035 + 0, 03 = 3, 2 \text{ and}
$$

Максимальний діаметр контактної площадки:

$$
D_{max} = D_{min} + (0, 02...0, 06)
$$
\n
$$
D_{max1} = 2, 82 + 0, 02 = 2, 82 \text{mm}
$$
\n
$$
D_{max2} = 3, 2 + 0, 02 = 3, 22 \text{mm}
$$
\n(2.14)

Визначаємо ширину провідників. Мінімальна ширина провідників для ДДП і зовнішніх шарів БДП, які виготовлені комбінованим методом:

$$
b \min = bl \min + 1.5h\phi + 0.03 \tag{2.15}
$$

де  $b_{1min}$  - мінімальна ефективна ширина провідника, мм.  $b_{1min} = 0.15$  мм для плат 4- го класу точності.

$$
b \min = 0.15 + 1.5 * 0.035 + 0.03 = 0.23 \text{nm}
$$

Визначаємо мінімальну відстань між елементами провідного матеріалу.

Мінімальна відстань між провідником і контактною площадкою:

$$
S_{1\min} = L_0 - \left[ \left( \frac{D_{\max}}{2} + \delta p \right) + \left( \frac{d_{\max}}{2} + \delta 1 \right) \right]
$$
\n
$$
S_{1\min} = 2.5 - \left[ \left( \frac{2.82}{2} + 0.4 \right) + \left( \frac{1.3}{2} + 0.05 \right) \right] = -0.01 \text{mm}
$$
\n
$$
S_{1\min} = 2.5 - \left[ \left( \frac{3.22}{2} + 0.4 \right) + \left( \frac{1.7}{2} + 0.05 \right) \right] = -0.41 \text{mm}
$$
\n(2.16)

де: *L<sup>o</sup>* – відстань між центрами відповідних елементів;

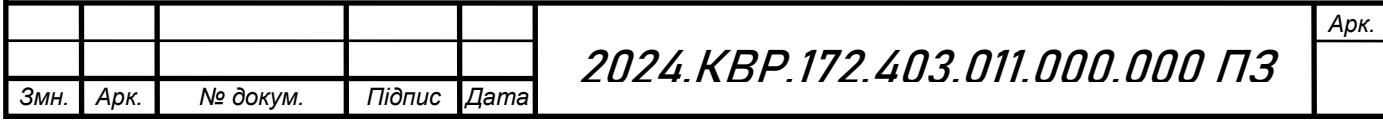

Мінімальна відстань між двома контактними площадками:

$$
S_{2min} = L_0 - (D_{max} + 2\delta_p)
$$
  
\n
$$
S_{2min1} = 2, 5 - (2, 82 + 2 \cdot 0, 4) = -1, 12MM
$$
  
\n
$$
S_{2min2} = 2, 5 - (3, 22 + 2 \cdot 0, 4) = -1, 52MM
$$
 (2.17)

Мінімальна відстань між двома провідниками:

$$
S_{3min} = L_0 - (D_{max} + 2\delta_1)
$$
\n
$$
S_{3min1} = 2, 5 - (2, 82 + 2 \cdot 0, 05) = -0, 42MM
$$
\n
$$
S_{3min2} = 2, 5 - (3, 22 + 2 \cdot 0, 05) = -0, 82MM
$$
\n(2.18)

У зв'язку із тим, що в розрахунку виходять від'ємні значення, то необхідно контактні площадки робити овальними для резисторів, конденсаторів електролітичних і керамічних, мікросхем, діодів, світлодіода.

### **2.1.7 Розрахунок надійності проектованого пристрою**

Розрахунок надійності проектованого виробу проводимо за допомогою спеціальної програми NAD\_Release [11].

Таблиця 2.11 - Вихідні дані для розрахунку надійності

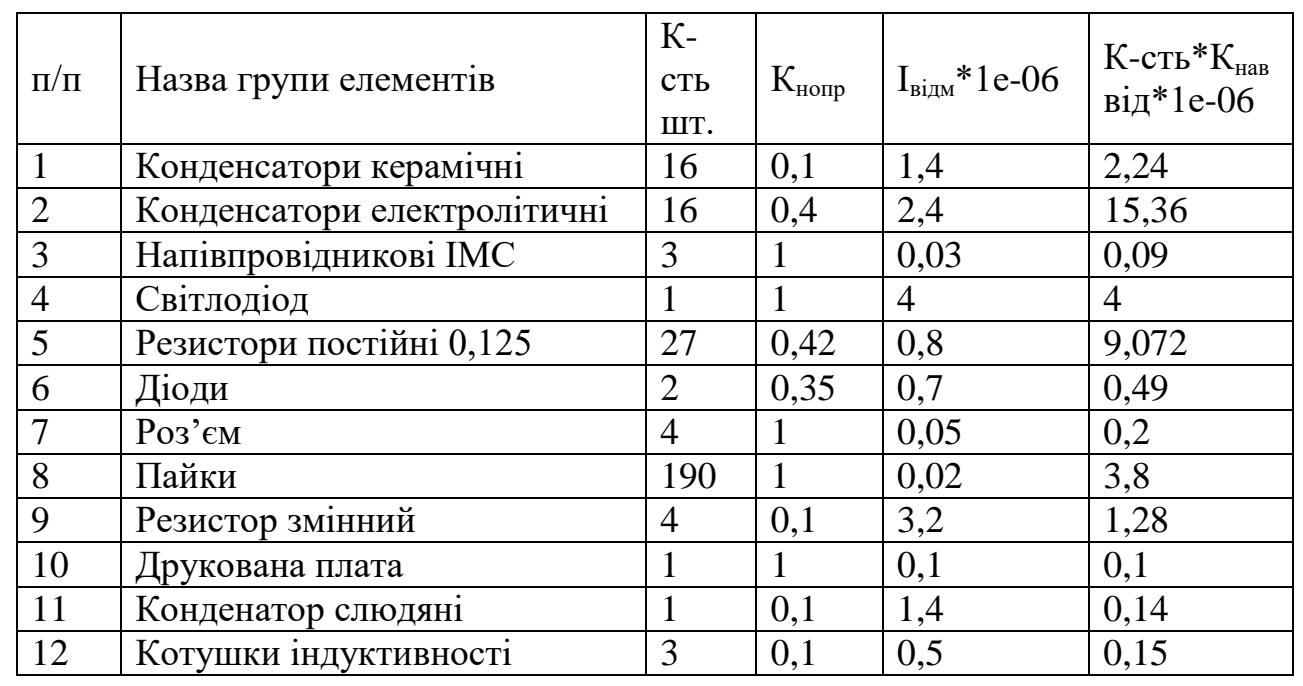

Коефіцієнти впливу:

Коефіцієнт механічних впливів: 1

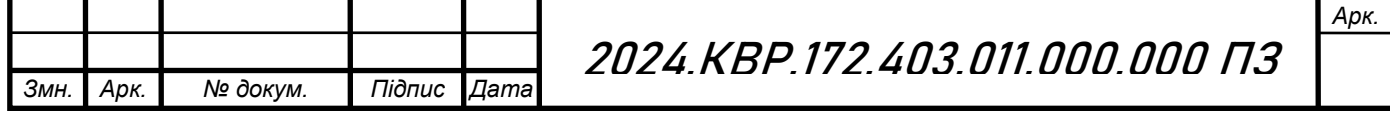

Коефіцінт впливу вологості і температури: 1

Коефіцієнт атомосферних впливів: 1

Результати розрахунку:

Інтенсивність відмов: 3.6922e-005 1/год

Середня наробка до відмови: 27084.1 год.

Розрахунок ймовірності безвідмовної роботи P(t):

t = 10 год.  $P(t) = 0.999631$ 

 $t = 100$  год.  $P(t) = 0.996315$ 

t = 1000 год.  $P(t) = 0.963751$ 

t = 10000 год.  $P(t) = 0.691273$ 

t = 100000 год.  $P(t) = 0.024917$ 

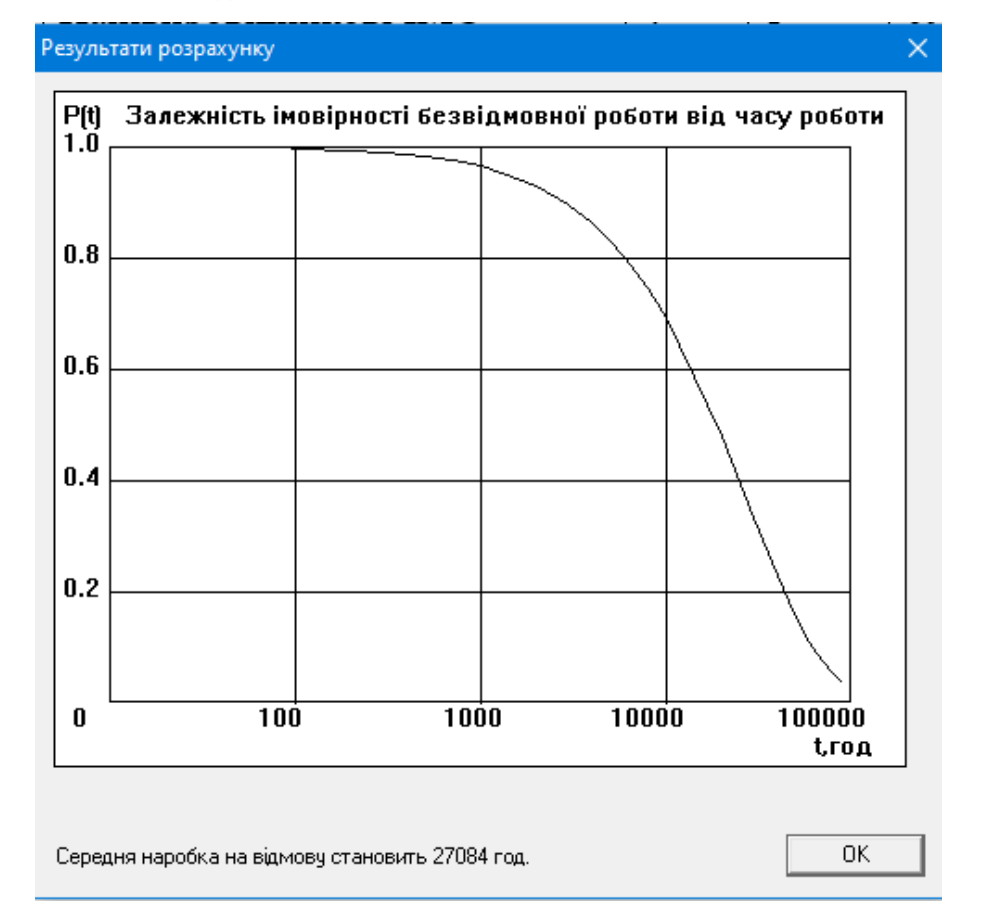

Рисунок 2.12 - Графік залежності імовірності безвідмовної роботи від часу Середня наробка на відмову становить 27084 год.

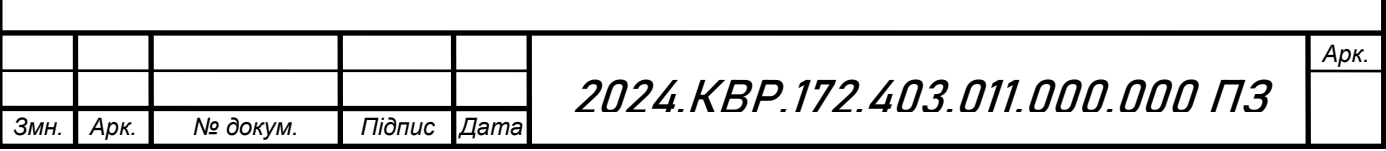

# **2.1.7 Техніко-економічний аналіз конструкції виробу. Розрахунок споживаної потужності**

Даний пристрій спроектований так, що містить мінімум зайвих деталей. Зокрема кріплення друкованого вузла до корпусу здійснюється з допомогою гвинтів. З'єднання кришок з допомогою гвинтів дозволило скоротити час складання виробу. Це вирішення дозволяє значно спростити процес виготовлення деталі за рахунок зменшення кількості операцій [13].

Використання пластмаси замість металу дозволило зменшити собівартість виробу, оскільки пластмаса значно дешевша ніж метал.

Оскільки даний пристрій живиться від електромережі загального користування то питання економії електроенергії є актуальним для даного роду апаратури.

Споживана потужність даного пристрою розраховується за формулою (2.19):

$$
P=UI\tag{2.19}
$$

де U – напруга живлення пристрою становить  $+12B$ ;

І – струм споживання пристрою становить 1А.

 $P=12.1=12$  (BT)

### **2.2 Технологічна частина**

**2.2.1 Загальні відомості про складання і монтаж проектованого виробу**

Корпус приладу виготовляється з поліетилентерефталату литтєвого ПЄТФ-КМ, який має наступні характеристики [17]:

Густина: 1300-1330 кг/м³

Інтервал робочих температур: -50°...+90°C

Розрахункова усадка: 1,2-1,5%

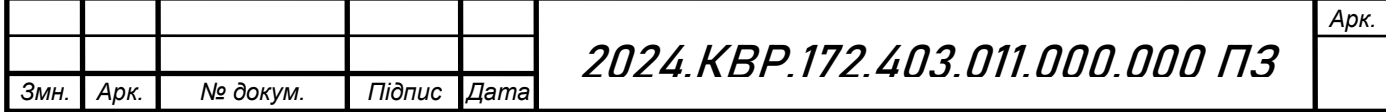

Технологічний процес виготовлення корпусу складається з наступних операцій, оскільки будуть виготовлені дві кришки:

1. Виготовлення форми за типовою інструкцією за допомогою станків ЧПК.

2. Виготовлення пластмасової суміші для лиття кришок.

3. Лиття кришок з використанням литникових каналів у спеціально підготовлені форми.

4. Поступове охолодження сплаву.

5. Механічні доробки, включаючи видалення литникових каналів, свердління отворів і інші операції.

6. 100% контроль якості, проведений спеціалістами візуально [18].

Друкована плата виготовляється комбінованим методом з двостороннього фольгованого склотекстоліту СФ2-35-ІКП (ГОСТ10316-78) товщиною 1,5 мм. Цей метод включає стравлювання незахищених ділянок фольги, формуючи друкований монтаж, а також нанесення металізації на отвори ЕРЕ. Цей метод трохи складніший і дорожчий, ніж травлення, і вимагає складніших процесів. Елементи на платі розташовані компактно, що дозволяє мінімізувати розміри плати.

Отже, для виготовлення друкованого вузла виробу потрібно виготовити плату друковану з провідниками, отворами, висвердленими отворами і контактними площадками. Для діелектричної основи використовується матеріал під назвою склотекстоліт. Цей матеріал повинен відповідати наступним вимогам:

1. Мати високу міцність при малій товщині.

2. Бути гнучким і піддаватися різанню у будь-якій формі.

3.Мати високу стійкість до хімічних речовин і вологості.

4. Мати низьку діелектричну проникність.

5. Мати високу адгезію.

6. Мати мінімальні діелектричні втрати у робочому діапазоні частот. [19].

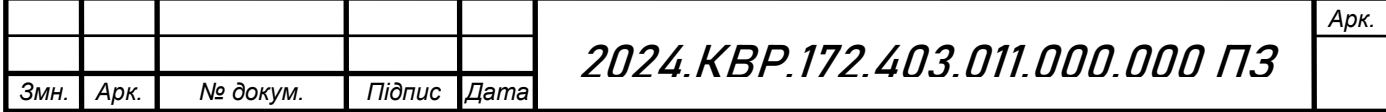

**2.2.2 Якісна оцінка технологічності конструкції. Вибір інструментів, пристосувань, оснастки**

Технологічність конструкції радіоелектронного приладу визначає, наскільки легко, швидко та економічно ефективно можна виготовити, зібрати, протестувати та обслуговувати пристрій. Якісна оцінка технологічності включає наступні аспекти:

Модульність: Конструкція повинна складатися з легко замінних модулів, що спрощує як виробництво, так і обслуговування.

Схемотехнічні рішення: Використання стандартних компонентів та схем, що є загальнодоступними та перевіреними, знижує витрати на розробку та забезпечує стабільність функціонування.

Розташування компонентів: Компоненти повинні бути розташовані так, щоб мінімізувати довжину з'єднань, забезпечити зручність монтажу та легкий доступ для обслуговування.

Вибір матеріалів: Використання матеріалів, що відповідають вимогам міцності, надійності та вартості. Перевагу слід надавати матеріалам, що є легко доступними та дешевими.

Стандартизація: Використання стандартизованих комплектуючих, що спрощує процес закупівлі та знижує витрати на зберігання.

Автоматизація: Максимальне використання автоматизованих процесів, таких як автоматичне розміщення компонентів та паяння, знижує трудомісткість та підвищує точність.

Мінімізація операцій: Зниження кількості виробничих операцій за рахунок об'єднання технологічних процесів, що підвищує ефективність та знижує ймовірність помилок.

Сумісність з обладнанням: Конструкція повинна бути адаптована до наявного виробничого обладнання, що знижує витрати на модернізацію виробництва.

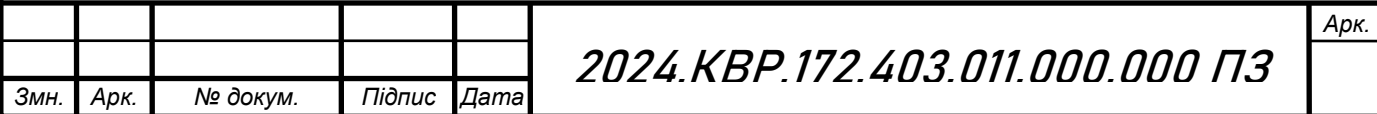

Простота складання: Конструкція повинна бути розроблена так, щоб її можна було зібрати з мінімальною кількістю інструментів та часу.

Зручність монтажу: Компоненти повинні бути легко доступними для встановлення та демонтажу, що важливо для обслуговування та ремонту.

Маркування: Наявність чітких маркувань на друкованих платах та корпусах полегшує процес складання та знижує ймовірність помилок.

Тестові точки: Передбачення тестових точок на друкованих платах для зручності діагностики та тестування функціонування приладу.

Автоматизація тестування: Використання автоматизованих систем для перевірки якості зібраних приладів, що підвищує точність та знижує витрати на контроль якості.

Доступність компонентів: Компоненти, що можуть вийти з ладу, повинні бути легко доступними для заміни.

Інструкції та документація: Наявність детальних інструкцій та документації для обслуговування та ремонту спрощує ці процеси та знижує ймовірність помилок.

Уніфікація: Використання уніфікованих вузлів та блоків, що спрощує ремонт і знижує витрати на запасні частини.

Оцінка технологічності конструкції радіоелектронного приладу є критичним етапом розробки, що впливає на всі аспекти життєвого циклу виробу – від розробки та виробництва до обслуговування та утилізації. Високотехнологічна конструкція забезпечує економічну ефективність, високу якість та надійність приладу, а також зручність у використанні та обслуговуванні [19].

## **2.2.3 Опис технології виготовлення друкованої плати. Вибір основних та допоміжних матеріалів**

Технологія виготовлення друкованої плати комбінованим позитивним методом

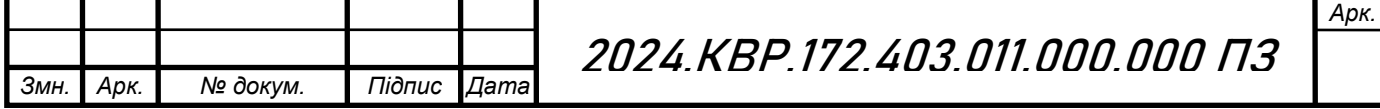

1. Вибір основних та допоміжних матеріалів

Основні матеріали:

Ламінат (PCB Substrate): Типовий матеріал – склотекстоліт (FR-4) з мідним покриттям.

Мідь (Copper): Тонка мідна фольга, зазвичай товщиною 35 мкм (1 oz/ft²).

Фоторезист (Photoresist): Світлочутливий полімерний матеріал, що наноситься на мідну поверхню.

Хімічні речовини для травлення (Etching Chemicals): Наприклад, персульфат амонію або хлорне залізо для видалення небажаної міді.

Фоторезистивний розчинник (Photoresist Developer): Зазвичай розчин гідроксиду натрію або карбонату натрію для проявлення фоторезисту.

Захисні лаки та плівки (Protective Coatings): Лаки або плівки для покриття поверхні після травлення.

Флюси та паяльні матеріали (Fluxes and Soldering Materials): Для завершення монтажу компонентів.

2. Процес виготовлення друкованої плати комбінованим позитивним методом

Крок 1: Підготовка основи

Ламінат (FR-4) з мідним покриттям очищується для видалення оксидів та жиру, забезпечуючи чисту і гладку поверхню.

Крок 2: Нанесення фоторезисту

Нанесення світлочутливого фоторезисту на мідну поверхню. Це можна зробити шляхом занурення плати в рідкий фоторезист або нанесення фоторезистивної плівки.

Крок 3: Експонування

Підготовка фотошаблону з зображенням провідних доріжок.

Розміщення фотошаблону на фоторезисті та експонування плати під ультрафіолетовим світлом. Світло проходить через прозорі частини шаблону і затверджує фоторезист на цих ділянках.

Крок 4: Проявлення

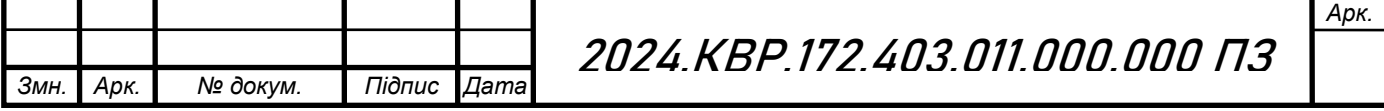

Після експонування плата занурюється у розчинник (проявник), який видаляє незатверджені ділянки фоторезисту, оголюючи мідь в місцях, де її потрібно видалити під час травлення.

Крок 5: Травлення

Плата занурюється в травильний розчин (наприклад, персульфат амонію або хлорне залізо), який розчиняє незахищену мідь, залишаючи лише затверджені фоторезистом ділянки.

Крок 6: Видалення фоторезисту

Після травлення плата промивається для видалення залишків травильного розчину, а потім фоторезист видаляється за допомогою відповідного розчинника.

Крок 7: Буріння отворів

Плата проходить процес свердління для створення отворів для монтажу компонентів. Використовуються дрильні станки з ЧПУ для точного розміщення отворів.

Крок 8: Нанесення паяльної маски

Нанесення паяльної маски на плату, залишаючи оголеними лише ті ділянки, які повинні бути запаяні. Це захищає провідники від корозії і запобігає утворенню містків під час паяння.

Крок 9: Нанесення захисного покриття та друк маркувань

Нанесення захисного лаку на поверхню плати для додаткового захисту від впливу навколишнього середовища.

Друк маркувань та індикаторів компонентів для полегшення монтажу.

Крок 10: Фінішна обробка

Вирізання плати за заданими розмірами, якщо вона була виготовлена у вигляді панелей.

Платні контакти покриваються захисним шаром, наприклад, нікелем або золотом, для поліпшення паяльних властивостей і забезпечення довговічності.

Крок 11: Контроль якості

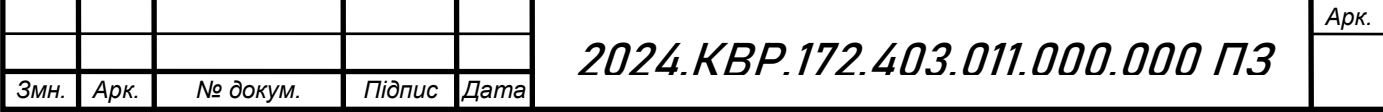

Перевірка друкованих плат на предмет відповідності технічним вимогам. Включає візуальний огляд, електричні тести та перевірку точності розмірів та розташування отворів.

Дотримання всіх етапів технологічного процесу гарантує високу якість виготовлення друкованих плат, їх надійність та відповідність технічним характеристикам. [12].

## **2.2.4 Розробка і оформлення маршрутно-операційної технології складання і монтажу виробу**

Маршрутно-операційна технологія складання термометра включає в себе наступні кроки:

- установка друкованого вузла у нижню частину корпуса;
- кріплення друкованого вузла до нижньої частини корпуса за допомогою чотирьох гвинтів;
- кріплення роз'ємівна передню кришку та кріплення змінних резисторів і світлодіода через втулку;
- кріплення роз'ємів на задню кришку ;
- фіксація кришок передньої та задньої до нижньої кришки, та ніжок;
- фіксація нижньої та верхньої кришок за допомогою чотирьох гвинтів.

Маршрутно-операційна технологія складання друкованого вузла включає в себе наступні кроки:

- розконсервація друкованої плати;
- маркування заводського номера;
- захист контактних площадок, які не підлягають автоматизованій пайці, латексом;
- сушка;
- формування виводів ЕРЕ;
- лудження виводів ЕРЕ;
- встановлення ЕРЕ;

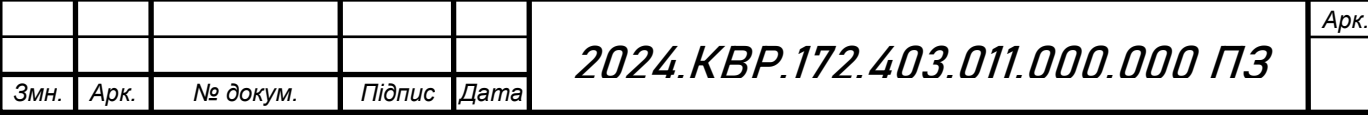

- автоматизована пайка хвилею припою;
- рихтування;
- регулювання;
- лакування;
- технічний контроль [23].

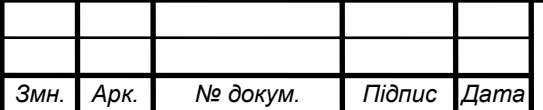

### **РОЗДІЛ 3 ЕКОНОМІЧНА ЧАСТИНА**

## **3.1. Розрахунок обсягу інвестицій, необхідних для реалізації проектних рішень**

Для реалізації проектних рішень необхідно визначити обсяг інвестицій для їх здійснення. Обсяг інвестицій складається з вартості основних фондів за групами та витрат, пов'язаних з їх придбанням і вводом в експлуатацію.

1) Вартість будівель визначається, виходячи із орендної плати за них (приймається середня величина оренди виробничих приміщень в даному регіоні на час написання дипломного проекту; рекомендовано – 900÷1200грн/м<sup>2</sup> за місяць). При цьому вартість передавальних пристроїв включається в орендну плату будівель.

Вартість будівель розраховується за формулою:

$$
B_{6yA} = L_{6yA} S_{6yA},
$$
\n
$$
B_{6yA} = 1000 \times 90 = 90000 \text{ (rph.)}
$$
\n(3.1)

де Вбуд - вартість будівлі, грн.;

 $\rm H_{6y,z}$  – орендна плата за 1м $^2$  будівлі, грн./м $^2;$ 

 $\rm S_{6$ уд $-}$ площа будівлі, м $^{2}$  (приймається 90 м $^{2}$  ) .

Будівлі орендуються разом із обладнанням, тому їх вартість слід збільшити на 40-60%, тобто :

$$
B_{6y_A\Sigma} = B_{6y_A} + B_{60A},
$$
\n
$$
B_{6y_A\Sigma} = 90000 + 45000 = 135000 \text{ (rph.)}
$$
\n(3.2)

де  $B_{6vA\overline{v}}$  - вартість оренди будівель включно з вартістю обладнання;

Вобл – вартість обладнання.

При цьому вартість обладнання складає:

$$
B_{\sigma 5\pi} = B_{6y\pi} \cdot K_{\sigma} , \qquad (3.3)
$$

$$
B_{\text{off}} = 90000 \cdot 0,5 = 45000 \text{ (rph.)}
$$

де  $K_0$  – коефіцієнт, що враховує вартість обладнання  $(K_0=0,4=0,6)$ .

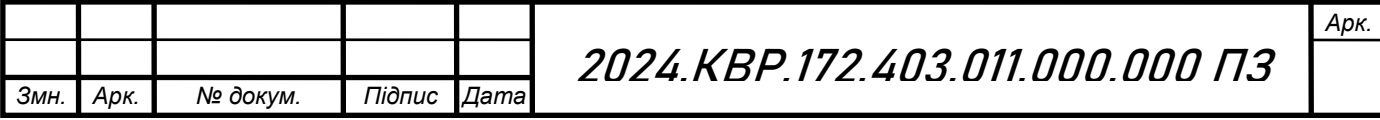

2) Вартість інструментів та приладів (Вінстр)складає 2% від вартості обладнання. При цьому витрати на їх доставку приймають в розмірі 10% від їх вартості. Таким чином, вартість інструментів та приладів розраховується за формулою:

$$
B_{\text{iterp}} = B_{\text{off}} \times 0,02 \times 1,1 ,
$$
\n
$$
B_{\text{iterp}} = 45000 \times 0,02 \times 1,1 = 990 \text{ (rph.)}
$$
\n(3.4)

3) Вартість виробничого та господарського інвентарю (Вінв) складає 3% від вартості обладнання. При цьому витрати на його доставку приймають в розмірі 10% від його вартості. Таким чином, вартість інвентарю розраховується за формулою:

$$
B_{\text{HR}} = B_{\text{off}} \times 0.03 \times 1.1 ,
$$
\n
$$
B_{\text{HR}} = 45000 \times 0.03 \times 1.1 = 1485 \text{ (rph.)}
$$
\n(3.5)

4) Загальний обсяг виробничих інвестицій розраховується за формулою:

$$
\Pi I = B_{6y_A \Sigma} + B_{\text{incrp}} + B_{\text{inflb}} \tag{3.6}
$$
\n
$$
\Pi I = 135000 + 990 + 1485 = 137475 \text{ (rph.)}
$$

5) Величина амортизаційних відрахувань розраховується за формулою:

$$
A = \frac{S_{6a\pi} \times H_a}{100},
$$
\n
$$
A = \frac{2475 \times 25}{100} = 618,8 \text{ (rph.)}
$$
\n(3.7)

де Sбал - балансова вартість основних фондів, грн. (для розрахунку приймають величину вартості основних фондів, що розрахована за формулами 3.4– 3.5 в тому випадку, коли будівлі орендують разом з обладнанням);

Н<sup>а</sup> - норма амортизації, % (величина норми амортизації встановлюється у відсотках до вартості кожної з груп основних фондів і становить: для будівель –5%, обладнання – 20%, інструментів та приладів – 25%, інвентарю – 25%).

Результати розрахунку річної суми амортизаційних відрахувань слід звести в табл. 3.1

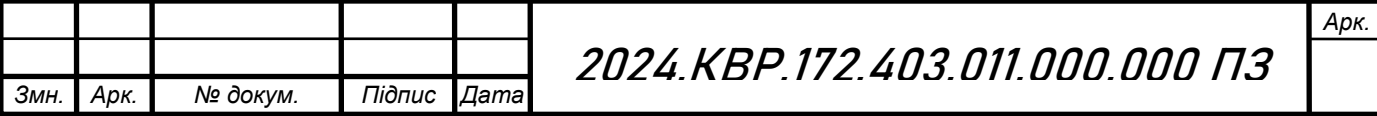

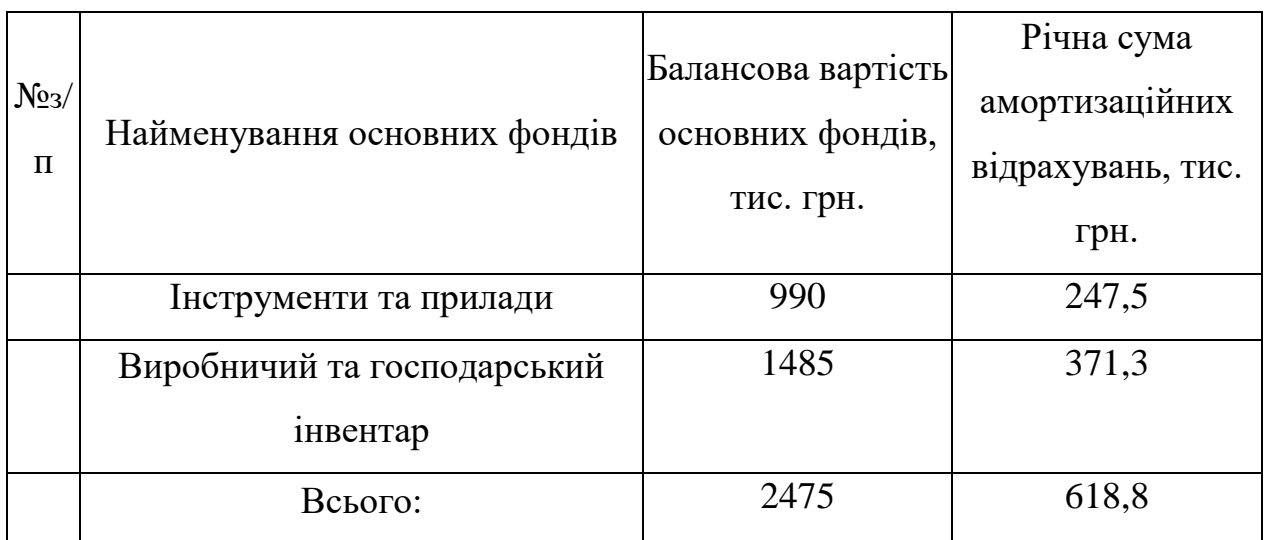

### Таблиця 3.1- Розрахунок річних амортизаційних відрахувань

### **3.2 Розрахунок собівартості продукції**

Собівартість продукції як економічна категорія є грошовим виразом витрат на її виробництво та реалізацію. При розрахунку собівартості всі витрати групуються за калькуляційними статтями. При цьому перелік статей калькуляції повинен відповідати переліку, прийнятому на конкретному підприємстві. В загальному вигляді калькуляція собівартості продукції включає такі статті витрат:

- 1. Сировина і матеріали.
- 2. Енергія технологічна.
- 3. Заробітна плата виробничих робітників (основна і додаткова).
- 4. Відрахування на соціальні заходи.
- 5. Утримання та експлуатація машин і механізмів.
- 6. Загальновиробничі витрати.

Виробнича собівартість

- 7. Адміністративні витрати.
- 8. Витрати на збут.
- 9. Інші операційні витрати.

Повна собівартість

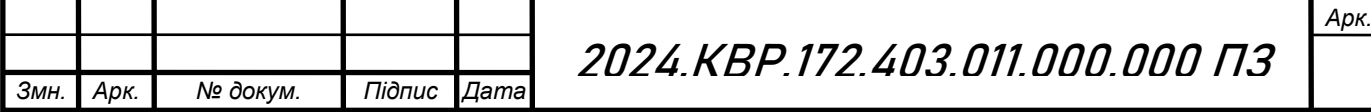

Рекомендації щодо розрахунку статей калькуляції собівартості продукції.

1 ) Витрати матеріалів (покупних виробів) на одиницю продукції визначають за формулою:

$$
B_{\rm M} = \sum_{i=1}^{m} (H_{\rm M} \times H_{\rm M}) \times K_{\rm rp}
$$
 (3.8)

 $B_{M} = 476 \times 1,04 = 495,04$  (rpn.)

де т — кількість видів матеріалів, які використовують для виробництва одиниці продукції;

Нмі — норма витрат і-го виду матеріалу (покупних виробів) на виробництво одиниці продукції, натур. од.;

Цмі— ціна придбання і-го виду матеріалу (покупних виробів), грн. од.;

К**тр**- коефіцієнт, що враховує транспортні витрати на доставку матеріалів до підприємства (для розрахунку приймається в розмірі 4 % від вартості матеріалів:  $K_{\text{rp}}$ =1.04). Розрахунки слід звести в табл.3.2

Таблиця 3.2- Розрахунки

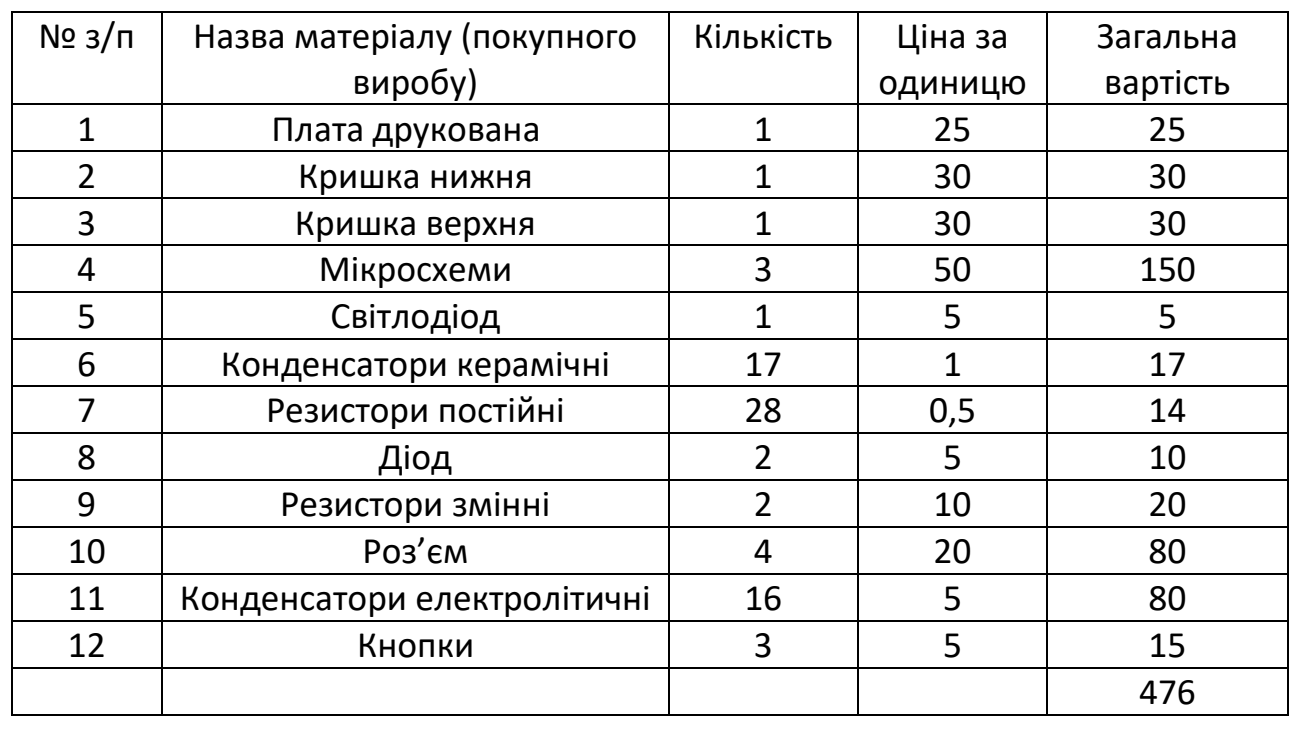

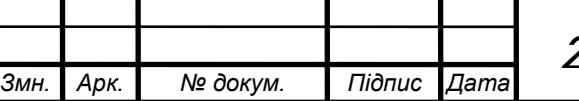

*Арк.*

2) Вартість технологічної енергії враховується при розрахунку витрат на утримання та експлуатацію машин і механізмів згідно статистичних даних базового підприємства (див. п.6).

3) Витрати на основну заробітну плату виробничих працівників ( $B_{0.3\,\text{m}}$ ): для розрахунку заробітної плати працівників визначають відрядну розцінку за кожну операцію (одиницю роботи чи продукції), виконану працівником, за формулою:

$$
P_{\text{ai}\hat{o}} = \frac{\sum_{i=1}^{m} T u u u_i}{60} \times C_{\hat{o}},
$$
\n
$$
P_{\text{ai}\hat{o}} = \frac{38}{60} \times 117 = 74,1(\text{zph})
$$
\n(3.9)

де  $t_{\text{mrt}}$  – час виконання однієї операції (одиниці роботи чи продукції);  $C_r$  – годинна тарифна ставка відповідно до розряду виконуваних робіт ( див. додаток А).

Розрахунок витрат на основну заробітну плату основних робітників слід звести в табл.3.3

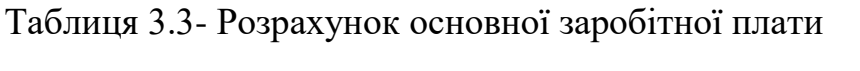

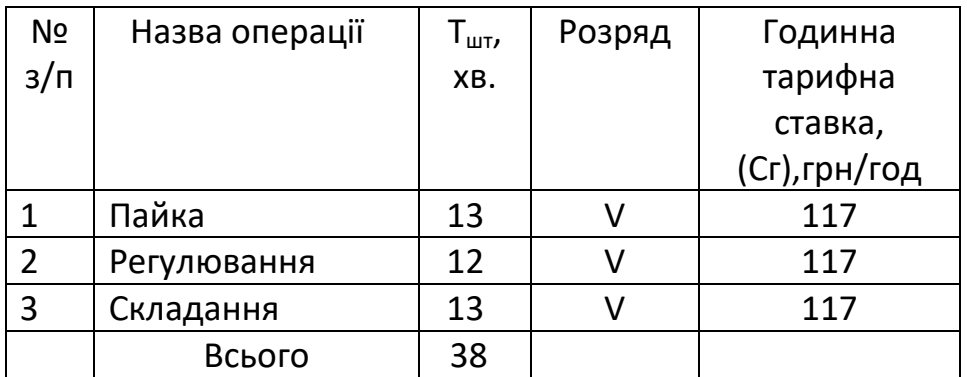

4) Витрати на додаткову заробітну плату працівників  $(B_{\text{non,n,m}})$ : приймаються в розмірі 11% від основної заробітної плати виробничих працівників і розраховують за формулою:

$$
B_{\text{A0A,3,nn}} = P_{\text{Big}} \times 0.11
$$
 (3.10)

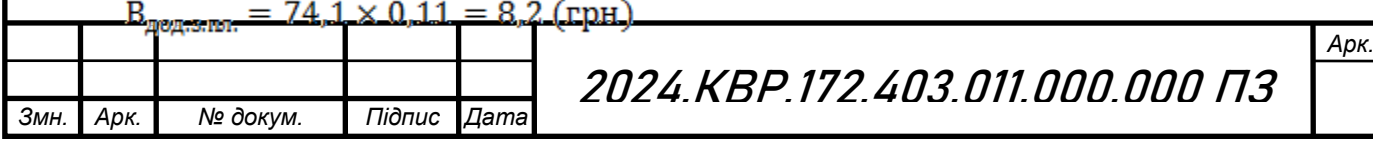

5) Сума відрахувань на соціальні заходи  $(C_{Rc3})$  визначається за встановленими законодавством нормами у відсотках від витрат на основну й додаткову заробітну плату:

$$
C_{\text{B.c.3.}} = \frac{\alpha}{100} \times (P_{\text{Bi}, \text{A}} + B_{\text{AO}, \text{B. T. T.}})
$$
(3.11)  

$$
C_{\text{B.c.3.}} = \frac{22}{100} \times (74.1 + 8.2) = 18.1 \text{ (rph)}
$$

де α- відсоток відрахувань на соціальні заходи (приймають 22%);

6) Витрати на утримання та експлуатацію машин і механізмів є комплексними, оскільки охоплюють витрати, що безпосередньо необхідні для експлуатації обладнання; амортизаційні відрахування на відтворення машин і механізмів, тощо. Оскільки такі витрати неможливо обчислити безпосередньо на одиницю продукції, їх розподіляють за вибраною базою розподілу. Найчастіше за таку базу беруть заробітну плату виробничих працівників.

Витрати на утримання та експлуатацію машин і механізмів розраховуються за формулою:

$$
B_{\text{yeo}} = \frac{\alpha_{\text{yeo}}}{100} \times (P_{\text{si},A} + B_{\text{AO},A,B,II} \text{m})
$$
(3.12)

$$
B_{\text{geo}} = \frac{100}{100} \times (74.1 + 8.2) = 82.3 \text{ (rph.)}
$$

де α**уео**- відсоток витрат на утримання та експлуатацію обладнання (приймається 50÷100%);

7) Витрати за статтею " Загальновиробничі витрати " також комплексні. Загальновиробничі витрати охоплюють витрати на управління, виробниче та господарське обслуговування в межах виробництва, а також витрати на заробітну плату з відрахуванням на соціальні заходи управлінських працівників, спеціалістів, обслуговуючого персоналу, охорону праці, тощо. Вказані витрати розраховують за формулою:

$$
B_{\rm 3B} = \frac{\alpha_{\rm 3B}}{100} \times (P_{\rm 8iA} + B_{\rm A0A,3,II}.)
$$
 (3.13)

$$
B_{\rm 3B} = \frac{200}{100} \times (74.1 + 8.2) = 164.6 \, (\text{rph.})
$$

де  $\alpha_{38}$ - відсоток загальновиробничих витрат (приймають 60÷200%).

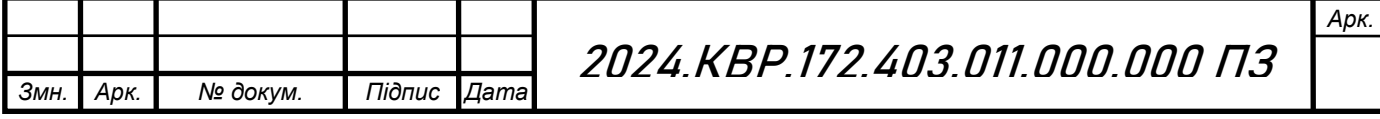

7. Разом виробнича собівартість (S<sub>вир</sub>)визначається як сума витрат за пунктами 1-6.  $S_{\text{sup}} = B_{\text{M}} + (P_{\text{min}} + B_{\text{AOA,3,II,II}} + C_{\text{B,C,3}}) + B_{\text{yeo}} + B_{\text{3B}}$  (3.14)  $S_{\text{sup}} = 495,04 + (74,1 + 8,2 + 18,1) + 82,3 + 164,6 = 842,34 \text{ (rph.)}$ 

На підставі розрахованих вище даних складають калькуляцію собівартості одиниці продукції (однієї деталі) та запланованого випуску. Калькуляція собівартості представлена в табл. 3.4

Таблиця 3.4- Калькуляція собівартості

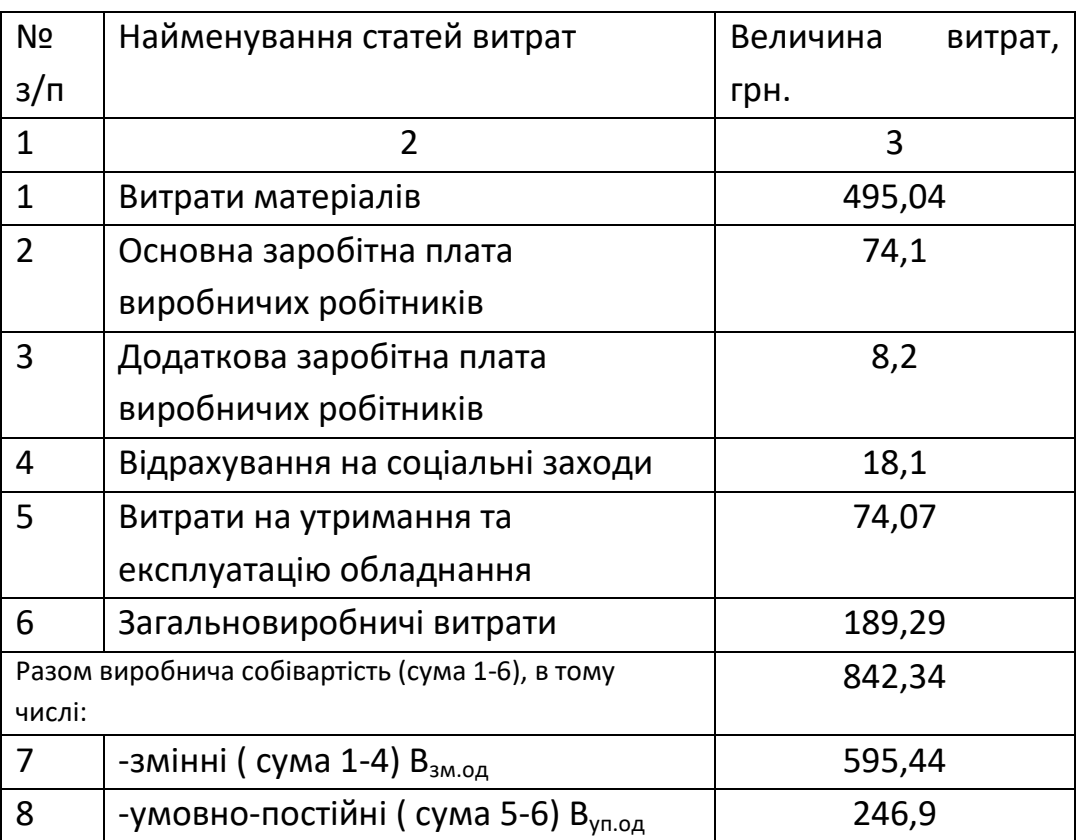

8. Ціна одиниці продукції(одного виробу) розраховується за формулою:

$$
\text{IIoA}_{\text{mp}} = S_{\text{nos}} \times \frac{100 + \alpha_{\text{mp}}}{100} \tag{3.15}
$$
\n
$$
\text{IIoA}_{\text{mp}} = 842,34 \times \frac{100 + 27}{100} = 1069,77 \text{ (rph.)}
$$

де  $\alpha_{\text{np}}$ -відсоток запланованого прибутку (27%)

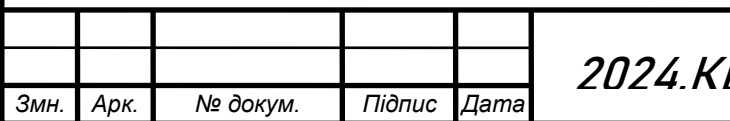

2024.КВР.172.403.011.000.000 ПЗ

*Арк.*

# **3.3 Оцінка економічної ефективності та доцільності впровадження проектних рішень**

Розрахунок економічної ефективності інвестиційного проекту проводиться за наступними критеріями:

1) Річний прибуток від реалізації проекту розраховується за формулою:

$$
\Pi_{p} = (L[O_{\Pi_{\text{TP}}}.S_{\text{TOB}}.) \times N_{p},
$$
\n
$$
\Pi_{p} = (1069,77 - 842,34.) \times 1300 = 295659 \text{ (rph)},
$$
\n(3.16)

де Пр - річний прибуток від реалізації проекту, грн.;

Цод**пр**- ціна одиниці продукції, грн.;

Sпов - собівартість одиниці продукції, грн.;

N<sup>р</sup> - річна виробнича програма (план виробництва), од.

2) Чистий прибуток від реалізації проекту розраховується за формулою:

$$
\mathbf{H}\Pi = \Pi_{\mathbf{p}} - \Pi_{\mathbf{p}} \times \frac{\Pi_{\mathbf{n}}}{100},\tag{3.17}
$$

ЧП = 295659 - 295659  $\times \frac{18}{100}$  = 242440,38 (грн.)

де ЧП - чистий прибуток від реалізації проекту, грн.;

Пп- ставка податку на прибуток, % (приймається відповідно до чинного законодавства – 18%).

3) Собівартість всього виробництва розраховується за формулою:

$$
S_{\text{topq}} = S_{\text{top}} \times N_p
$$
\n
$$
S_{\text{topq}} = 842,34 \times 1300 = 1095042 \text{ (rph.)}
$$
\n(3.18)

4) Рентабельність продукції визначається за формулою:

$$
P_{\pi} = \frac{q_{\pi}}{S_{\text{rosq}}} \times 100\%
$$
 (3.19)

$$
P_{\pi} = \frac{242440,38}{1095042} \times 100\% = 22,14\%
$$

де Рп- рентабельність продукції, %;

Sповq - собівартість всього виробництва, грн.

Повернення інвестованого капіталу оцінюється на основі показника грошового потоку від інвестицій.

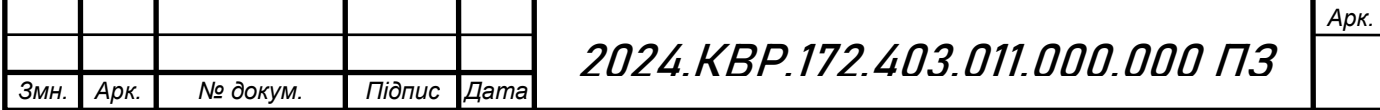

5) Сума чистих грошових надходжень від інвестицій розраховується за формулою:

$$
\Gamma\Pi = \Pi_t + A_t, \tag{3.20}
$$

 $\Gamma \Pi = 242440,38 + 1031,25 = 243471,63$  (грн.),

де  $\prod_{t}$  - сума чистих грошових надходжень у t-му році, грн.;

Аt- величина амортизаційних відрахувань у t-му році, грн.

6) Загальний абсолютний ефект від реалізації інвестицій характеризує чиста теперішня (дисконтована) вартість проекту, яка розраховується за формулою:

$$
q_{\text{TB}} = \text{TB} - \text{III} \tag{3.21}
$$

ЧТВ =422554,07– 229125 =193429,07 (грн.)

де ЧТВ - чиста теперішня вартість проекту, грн.;

ТВ - теперішня вартість майбутніх грошових потоків від інвестиційного проекту, грн.

Теперішню вартість майбутніх грошових потоків від інвестиційного проекту обчислюють за формулою:

$$
TB = \sum_{i=1}^{n} \frac{\Gamma \Pi_t}{(1+r)^t} \tag{3.22}
$$

TB =  $\frac{243471,63}{(1+0,1)^1} + \frac{243471,63}{(1+0,1)^2} = 422554,07$ (грн.)

де ГП<sub>1</sub>- грошовий потік, який очікується у t-му році від реалізації проекту,грн.;

 $\frac{1}{(1+r)^t}$  коефіцієнт коригування майбутніх сум грошових потоків (дисконтний множник);

r - норматив приведення різночасових витрат (ставка дисконту) у вигляді десяткового дробу ( $r = 0, 1-0, 2$ );

n - кількість років інвестування,  $t = 1, 2, \dots, n$  (приймається з розрахунку виконання умови ТВ>ПІ).

Якщо чиста теперішня вартість перевищує нуль, проект має бути схвалений як прибутковий, якщо ж вона має від'ємну величину або дорівнює

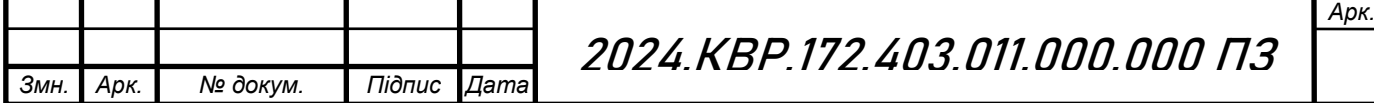

нулю, то проект слід відхилити, оскільки його реалізація призведе до збитків або не принесе підприємству додаткового доходу на вкладений капітал.

Іншою характеристикою інвестиційного проекту є індекс прибутковості інвестицій, який порівнює теперішню вартість майбутніх грошових потоків з початковими інвестиціями:

$$
I\Pi = \frac{TB}{\pi I}
$$
\n(3.23)

$$
III = \frac{422554,07}{229125} = 1,84
$$

де ІП- індекс прибутковості інвестицій.

Проект, який має індекс прибутковості більший за одиницю, схвалюється як прибутковий, а якщо цей індекс менший за одиницю відхиляється.

Дисконтований термін окупності інвестицій(Ток<sub>диск</sub>) характеризує кількість років, за які будуть відшкодовані початкові інвестиції та розраховується за формулою:

$$
T_{\rm OK_{\rm AHCK}} = \frac{\Pi I}{\Gamma \Pi_{\rm AHCK}}
$$
 (3.24)

To  $K_{\text{quck.}} = \frac{229125}{211277.04} = 1.1p$ 

де ГПдиск - середньорічна величина дисконтованих грошових потоків:

$$
\Gamma\Pi_{\text{quck}} = \frac{1B}{t},\tag{3.25}
$$

$$
\Gamma\Pi_{\text{quck}} = \frac{422554,07}{2} = 211277,04 \text{ (rph.)}
$$

де t- кількість років інвестування. Підсумки вищенаведених розрахунків доцільно звести в табл. 3.5

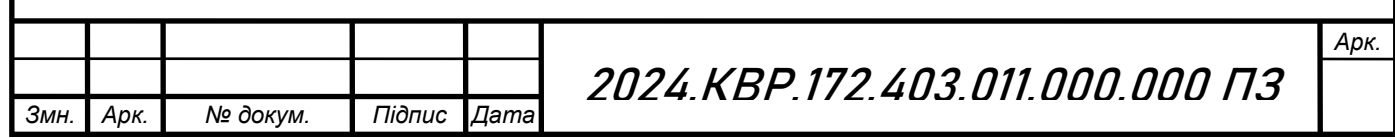

Таблиця 3.5-Показники оцінки економічної ефективності використання елементів виробничо-ресурсного потенціалу

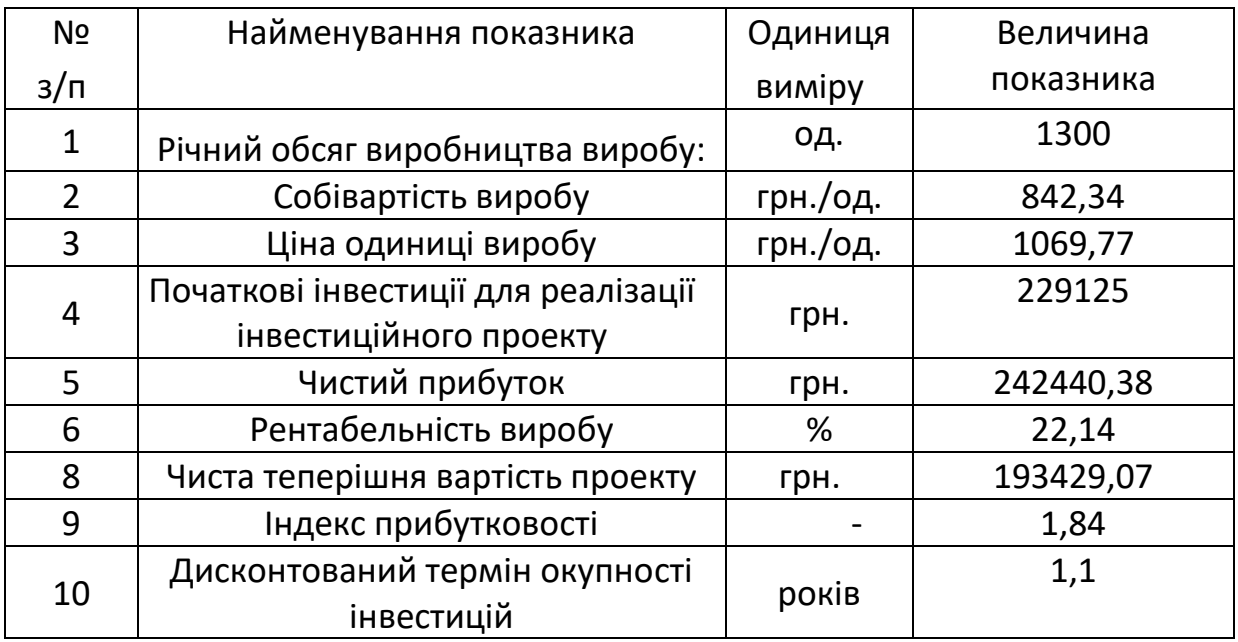

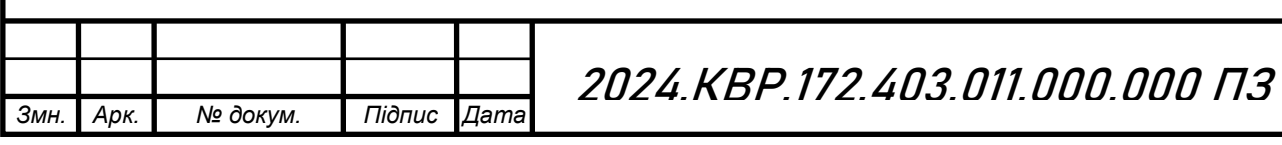

*Арк.*

### **РОЗДІЛ 4 ОХОРОНА ПРАЦІ**

#### **4.1 Особливості охорони праці неповнолітніх**

Кодекс законів про працю України містить окрему главу, яка регламентує права неповнолітніх у трудових правовідносинах та їх особливості.

Зокрема в статті 187 зазначено: «Неповнолітні, тобто особи, що не досягли вісімнадцяти років, у трудових правовідносинах прирівнюються у правах до повнолітніх, а в галузі охорони праці, робочого часу, відпусток та деяких інших умов праці користуються пільгами, встановленими законодавством України».

Не допускається прийняття на роботу осіб молодше 16 років.

За згодою одного із батьків або особи, що його замінює, можуть, як виняток, прийматись на роботу особи, які досягли 15 років.

Для підготовки молоді до продуктивної праці допускається прийняття на роботу учнів загальноосвітніх шкіл, професійно-технічних і середніх спеціальних навчальних закладів для виконання легкої роботи, що не завдає шкоди здоров'ю і не порушує процесу навчання, у вільний від навчання час по досягненні ними 14-річного віку за згодою одного з батьків або особи, що його замінює.

На кожному підприємстві, в установі, організації має вестися спеціальний облік працівників, які не досягли вісімнадцяти років, із зазначенням дати їх народження.

Неповнолітніх працівників не мають права залучати:

- до виконання важкої роботи зі шкідливими та небезпечними умовами праці, до роботи в нічний час, у вихідні дні, а також до підземних робіт (ст. 190, 192 КЗпП);

- до надурочних робіт, підіймання і переміщення предметів, маса яких перевищує встановлені граничні норми ваги.

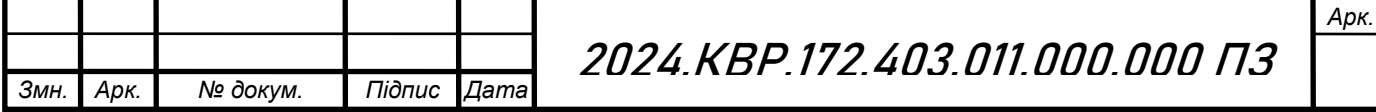

Зокрема, до роботи, що потребує підіймання та переміщення важких речей, допускаються підлітки, які не мають медичних протипоказань, що засвідчено відповідним лікарським свідоцтвом. До тривалої роботи по підійманню та переміщенню важких речей підлітки до 15 років не допускаються. Роботодавець повинен забезпечити обов'язкове проходження працюючими у нього підлітками попереднього та наступних періодичних медичних оглядів. Загальна тривалість робочого часу підлітків не повинна перевищувати 24 год. на тиждень для підлітків 14–15 років та 36 год. — для підлітків 16–17 років. Обов'язковим повинен бути рівномірний розподіл тижневого робочого часу за днями п'яти- або шестиденного робочого тижня. Робота підлітків з вантажами не повинна становити більше 1/3 робочого часу.

При цьому застосовуються наступні обмеження щодо ваги вантажу:

- при короткочасній роботі для юнаків та дівчаток з:
- 14 років 5 та 2,5 кг відповідно,
- 15 років 12 та 6 кг відповідно,
- 16 років 14 та 7 кг відповідно,
- 17 років 16 та 8 кг відповідно;
- при тривалій роботі для юнаків та дівчаток з:
- 15 років 8,4 та 4,2 кг відповідно,
- 16 років 11,2 та 5,6 кг відповідно,
- 17 років 12,6 та 6,3 кг відповідно.

Тривалість робочого часу учнів, які працюють протягом навчального року у вільний від навчання час, не може перевищувати половини максимальної тривалості робочого часу для осіб відповідного віку (п. 1 ч. 1 ст. 51 КЗпП).

Неповнолітні працівники мають право:

- на скорочену тривалість робочого часу (ст. 193 КЗпП):
	- у віці 16–18 років 36 годин на тиждень;

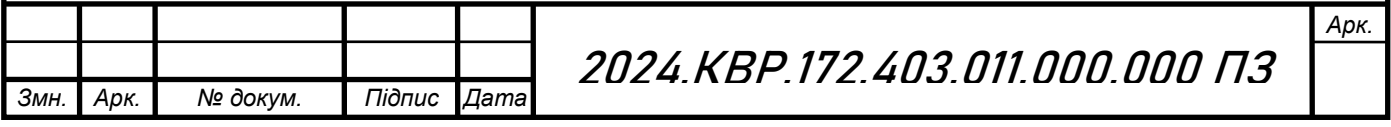

- у віці 15–16 років (для учнів віком 14–15, які працюють у період канікул) — 24 години на тиждень (ст. 51 КЗпП);

 на виплату заробітної плати за скороченої тривалості щоденної роботи в такому самому розмірі, як працівникам відповідної категорії за повної тривалості щоденної роботи (ст. 194 КЗпП);

 щорічні відпустки працівникам віком до 18 років надаються у зручний для них час. Щорічні відпустки працівникам віком до 18 років повної тривалості у перший рік роботи надаються за їх заявою до настання шестимісячного терміну безперервної роботи на даному підприємстві, в установі, організації (ст. 195 КЗпП).

Щорічна відпустка для неповнолітніх встановлена тривалістю 31 календарний день (частина друга ст. 75 КЗпП; частина восьма ст. 6 Закону «Про відпустки»).

Однак, право неповнолітніх на використання відпустки в зручний для них час аж ніяк не означає, що неповнолітні вправі в будь-який час зажадати від власника надання відпустки. Право на використання відпустки в зручний час означає, що при складанні графіків надання відпусток власник і виборний орган первинної профспілкової організації зобов'язані запитати побажання працівника щодо часу надання відпустки і відобразити це побажання у графіку відпусток. Конкретна дата початку відпустки повинна визначатися відповідно до частини п'ятої ст. 79 КЗпП, частини десятої ст. 10 Закону «Про відпустки», про що неповнолітній працівник повинен бути повідомлений власником не пізніше ніж за два тижні до початку відпустки.

За перший рік роботи відпустка неповнолітньому повинна бути надана за його заявою до настання шестимісячного терміну безперервної роботи на даному підприємстві. При цьому надається відпустка повної тривалості (а не пропорційно відпрацьованому часу).

Оплата праці учнів загальноосвітніх шкіл, професійно-технічних і середніх спеціальних навчальних закладів, які працюють у вільний від навчання час, провадиться пропорційно відпрацьованому часу або залежно

*Змн. Арк. № докум. Підпис Дата*

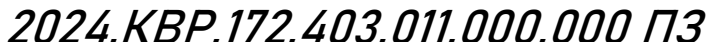

*Арк.*

від виробітку. Підприємства можуть встановлювати учням доплати до заробітної плати.

## **4.2 Класифікація шкідливих речовин за ступенем впливу на організм людини**

Для створення нормальних умов виробничої діяльності необхідно забезпечити не лише комфортні метеорологічні умови, а й необхідну чистоту повітря. Внаслідок виробничої діяльності у повітряне середовище приміщень можуть надходити різноманітні шкідливі речовини, що використовуються в технологічних процесах. Шкідливими вважаються речовини, що при контакті з організмом людини за умов порушення вимог безпеки можуть призвести до виробничої травми, професійного захворювання або розладів у стані здоров'я, що визначаються сучасними методами як у процесі праці, так і у віддалені строки життя теперішнього і наступних поколінь.

Шкідливі речовини можуть проникати в організм людини через органи дихання, органи травлення, а також шкіру та слизові оболонки.

Через дихальні шляхи потрапляють пари, газо- та пилоподібні речовини, через шкіру переважно рідкі речовини. Через шлунково-кишкові шляхи потрапляють речовини під час ковтання, або при внесенні їх в рот забрудненими руками.

Основним шляхом надходження промислових шкідливих речовин в організм людини є дихальні шляхи. Завдяки величезній (понад 90 м2) всмоктувальній поверхні легенів утворюються сприятливі умови для потрапляння шкідливих речовин у кров.

Хімічні речовини (шкідливі та небезпечні) відповідно за характером впливу на організм людини поділяються на:

загальнотоксичні, що викликають отруєння всього організму (ртуть, оксид вуглецю, толуол, анілін);

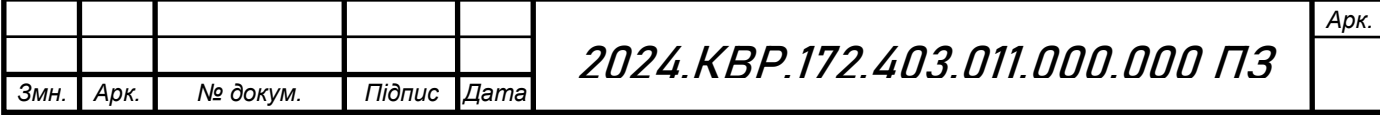

— подразнюючі, що викликають подразнення дихальних шляхів та слизових оболонок (хлор, аміак, сірководень, озон); '

-— сенсибілізуючі, що діють як алергени (альдегіди, розчинники та лаки на основі нітросполук);

— канцерогенні, що викликають ракові захворювання (ароматичні вуглеводні, аміносполуки, азбест);

мутагенні, що викликають зміни спадкової інформації (свинець, радіоактивні речовини, формальдегід);

— що впливають на репродуктивну (відтворення потомства) функцію (бензол, свинець, марганець, нікотин)

Вважається, що ГДК шкідливої речовини – це такий вміст її у природному середовищі, який не знижує працездатності та самопочуття люди-ни, не шкодить здоров'ю у разі постійного контакту з нею, а також не ви-кликає небажаних (негативних) наслідків у нащадків.

Вміст шкідливих речовин в повітрі не повинен перевищувати ГДК, котрі оцінюються в міліграмах на метр кубічний. При вмісті в повітрі робочої зони кількох речовин односпрямованої дії для забезпечення безпе-ки праці слід дотримуватись такої умови:

С1/ ГДК1 + С2/ ГДК2 + С3 / ГДК3 ... + Сn / ГДКn = 1,

де: С1, С2, С3 ... Сn – концентрації відповідних шкідливих речовин у повітрі, мг/м3; ГДК1, ГДК2, ГДК3 ... ГДКn – гранично допустимі концентрації відповідних шкідливих речовин, мг/м3.

До шкідливих речовин односпрямованої дії належать шкідливі речовини, близькі за хімічною будовою та характером впливу на організм людини.

Якщо у повітрі перебуває одночасно декілька шкідливих речовин, що не мають односпрямованої дії, ГДК залишаються такими самими, як і при ізольованій дії.

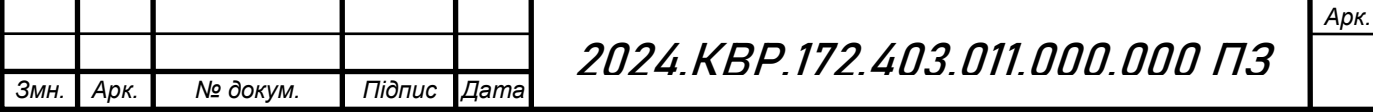

Вміст шкідливих речовин у повітрі, яке надходить до виробничих приміщень, не повинен перевищувати 0,3 ГДК, встановлених для робочої зони виробничих приміщень.

За ступенем впливу на організм шкідливі речовини поділяються на 4 класи небезпеки:

1-й – надзвичайно небезпечні – гранично допустима концентрація менше 0,1 мг/м3 повітря (свинець, ртуть, чадний газ та ін.).

2-й – високо небезпечні – ГДК від 0,1 до 1,0 мг/м3 (соляна та сірчана кислоти, бензол, хлор та ін.).

3-й – помірно небезпечні – ГДК від 1,1 до 10 мг/м3 (спирт метиловий, кислота оцтова, ксилол та ін).

4-й – мало небезпечні – ГДК більше 10 мг/м3 (гас, бензин, аміак, ацетон та ін.).

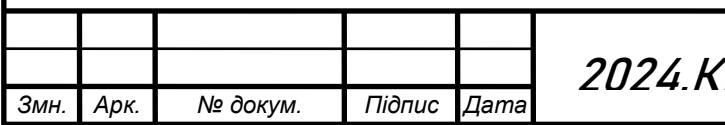

*Арк.*

### **ВИСНОВКИ**

При виконанні даної кваліфікаційної роботи було здійснено розробку конструкції «Коректувальний підсилювач звукових частот для мультимедійних пристроїв». Проведено вибір елементної бази на основі сучасних і поширених радіоелементів.

 При проектуванні друкованого вузла була використана система автоматичного проектування Altium Designer, за допомогою якої було здійснено встановлення елементів і трасування друкованих провідників на друкованій платі приладу. В результаті отримано двосторонню друковану плату мінімальних розмірів 95×105мм з координатною сіткою 2,5мм. Також отримана плата має мінімальні паразитні зв'язки.

Найкращим методом для виготовлення друкованої плати виявився комбінований метод. Елементи розміщені на друкованому вузлі досить компактно. Для зменшення маси і спрощення технології виготовлення корпуса матеріалом для нього є пластмаса. Оскільки конструкція проста пристрій виготовляється методом лиття під тиском. Органом управління в даному пристрої служать резистори.

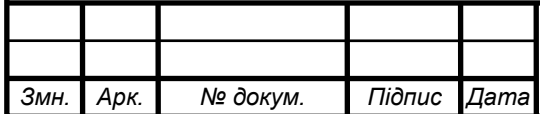

*Арк.*

### **ПЕРЕЛІК ПОСИЛАНЬ**

1. Дипломне проектування URL: <https://eguru1.tk.te.ua/course/view.php?id=390>

2. Конденсатор ECAP "Epcos" [електронний ресурс] – Режим доступу: URL: [https://www.chipdip./product/b41828a6225m007\(](https://www.chipdip./product/b41828a6225m007)дата звернення 15.02.2023).

3. Конденсатор RDE5C1H [електронний ресурс] – Режим доступу: URL[:https://www.tme.eu//details/b37979-g5102/kondensatory](https://www.tme.eu/details/b37979-g5102/kondensatory-keramicheskie-tht-50v/)[keramicheskie-tht-50v/\(](https://www.tme.eu/details/b37979-g5102/kondensatory-keramicheskie-tht-50v/)дата звернення 15.02.2024).

4. Резистор MFP [електронний ресурс] – Режим доступу: URL[:https://www.tme.eu//details/mfp-25brd52-47k/rezistory](https://www.tme.eu/details/mfp-25brd52-47k/rezistory-metallizirovannye-tht-0-4vt/yageo/)[metallizirovannye-tht-0-4vt/yageo/\(](https://www.tme.eu/details/mfp-25brd52-47k/rezistory-metallizirovannye-tht-0-4vt/yageo/)дата звернення 15.02.2024).

5. Конденсатор B32529C1102J000 [електронний ресурс] -Режим доступу: URL[:https://www.rcscomponents.kiev.ua/product/kx-](https://www.rcscomponents.kiev.ua/product/kx-26-32-768-khz-kvarczevyj-rezonator_2404.html)[26-32-768-khz-kvarczevyj-rezonator\\_2404.html\(](https://www.rcscomponents.kiev.ua/product/kx-26-32-768-khz-kvarczevyj-rezonator_2404.html)дата звернення 15.02.2024).

6. Діод TVR10G "VISHAY" [електронний ресурс] – Режим доступу: URL[:https://car-led.org/ua/p31490203-chervonij](https://car-led.org/ua/p31490203-chervonij-semisegmentnij-led.html)[semisegmentnij-led.html\(](https://car-led.org/ua/p31490203-chervonij-semisegmentnij-led.html)дата звернення 15.02.2024).

7. Світлодіод L-1503GT [електронний ресурс] – Режим доступу: URL[:https://www.chipdip./product/kls7-ts6601-13.0-180\(](https://www.chipdip./product/kls7-ts6601-13.0-180)дата звернення 15.02.2024).

8. Змінні резистори 16K1 [електронний ресурс] – Режим доступу: URL[:http://hardelectronics/diod-1n4148.html\(](http://hardelectronics/diod-1n4148.html)дата звернення 15.02.2024).

9. Мікросхема KA78R12C "ON Semiconductor" [електронний ресурс] – Режим доступу: URL[:https://electronoff.ua/good/tranzistor](https://electronoff.ua/good/tranzistor-bc556b-pnp-65v-0-1a-korpus-to-92.php)[bc556b-pnp-65v-0-1a-korpus-to-92.php\(](https://electronoff.ua/good/tranzistor-bc556b-pnp-65v-0-1a-korpus-to-92.php)дата звернення 15.02.2024).

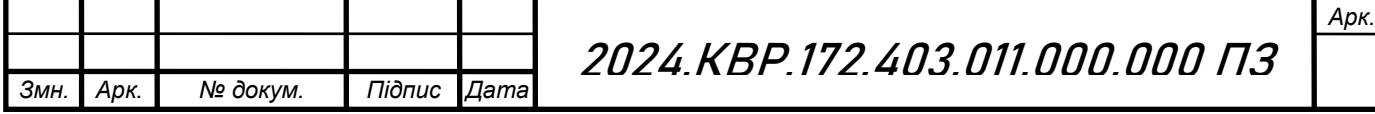

10. Мікросхема CD2025CP "ON Semiconductor" [електронний ресурс] – Режим доступу: URL[:https://www.chipdip./product/irl640\(](https://www.chipdip./product/irl640)дата звернення 15.02.2024).

11. Програма для розрахунку надійності РЕА [електронний ресурс] – Режим доступу: URL: [http://eguru.tk.te.ua/mod/resource/view.php?id=60057\(](http://eguru.tk.te.ua/mod/resource/view.php?id=60057)дата звернення 15.02.2023).

12. Гуржій А. М. Основи автоматики та робототехніки: Навчальний посібник / А. М. Гуржій, А. Т. Нельга, В. М. Співак, О. С. Ітякін:–Дніпро: «Гарант СВ», 2021.- 243с.

13. Ємельянов В.В. Конспект лекцій з дисципліни "Системи мобільного зв'язку", частина 2 – "Радіопередавальні та радіоприймальні пристрої" для студентів усіх форм навчання спеціальності 172 Телекомунікації та радіотехніка. – Харків, Харківський національний університет радіоелектроніки, 2018. – 74 с.

14. Денисюк В.О.,Цирульник С.М. Мікропроцесорні системи управління: навч. посіб. Вінн. нац. аграр. ун-т. Вінниця: ТВОРИ, 2021. 204 с.

15. Сайт спільноти розробників проектів на ARDUINO .URL: https://projecthub.arduino.cc/?\_gl=1\*4147w4\*\_ga\*OTkyMzkzOTAwLjE3MTYw NTM3MjY.\*\_ga\_NEXN8H46L5\*MTcxNjkyMjQ4OS4yLjEuMTcxNjkyMjUzOS 4wLjAuMTUxNjM0NjA3MQ..\*\_fplc\*OUZZTmxzbGU4MkNZbiUyRkNCTHJm azAwbjdrNWNDZTc5QUV6OFRIb3A2ck5RNzhvOVY3JTJGYXhRcDNlWHAz WWxZWlJTVXkySndINXl4bUpNZCUyQkNiN29jajJqckF2c0tRMGlhdVU3SVh YRTY4ZDdRb016bCUyRjBhZ1QwY0Z1M3hubEElM0QlM0Q(дата звернення 28.05.2024).

16. Магро В. І., Рябчій В. Д., Гусєв О. Ю. Вимірювання сигналів у радіотехніці: навч. посіб. Міністерство освіти і науки України, Нац. техн. унт «Дніпровська політехніка». Дніпро: НТУ «ДП», 2018. 191 c.

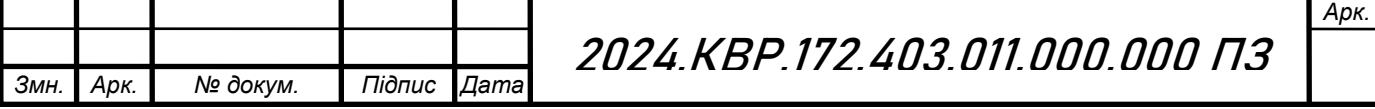

17. Пістун Є. П., Стасюк І. Д. Основи автоматики та автоматизації : навчальний посібник. Друге видання, змінене і доповнене. Львів : Видавництво Львівської політехніки, 2018. 332 с.

18. Васильківський І. С., Фединець В. О., Юсик Я. П. Виконавчі пристрої систем автоматизації: навчальний посібник. Львів : Видавництво Львівської політехніки, 2020. 220 с.

19. Дипломне проектування URL: <https://eguru1.tk.te.ua/course/view.php?id=390>

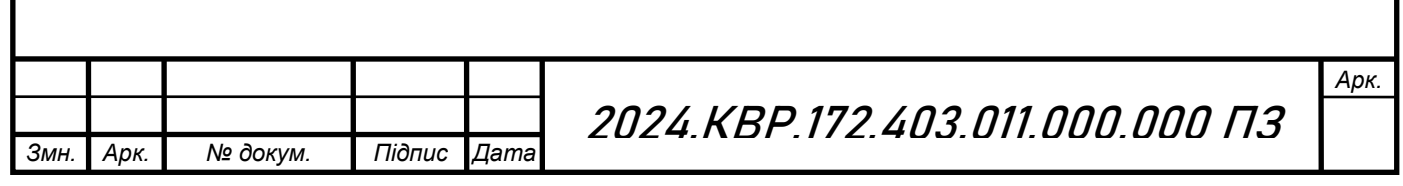

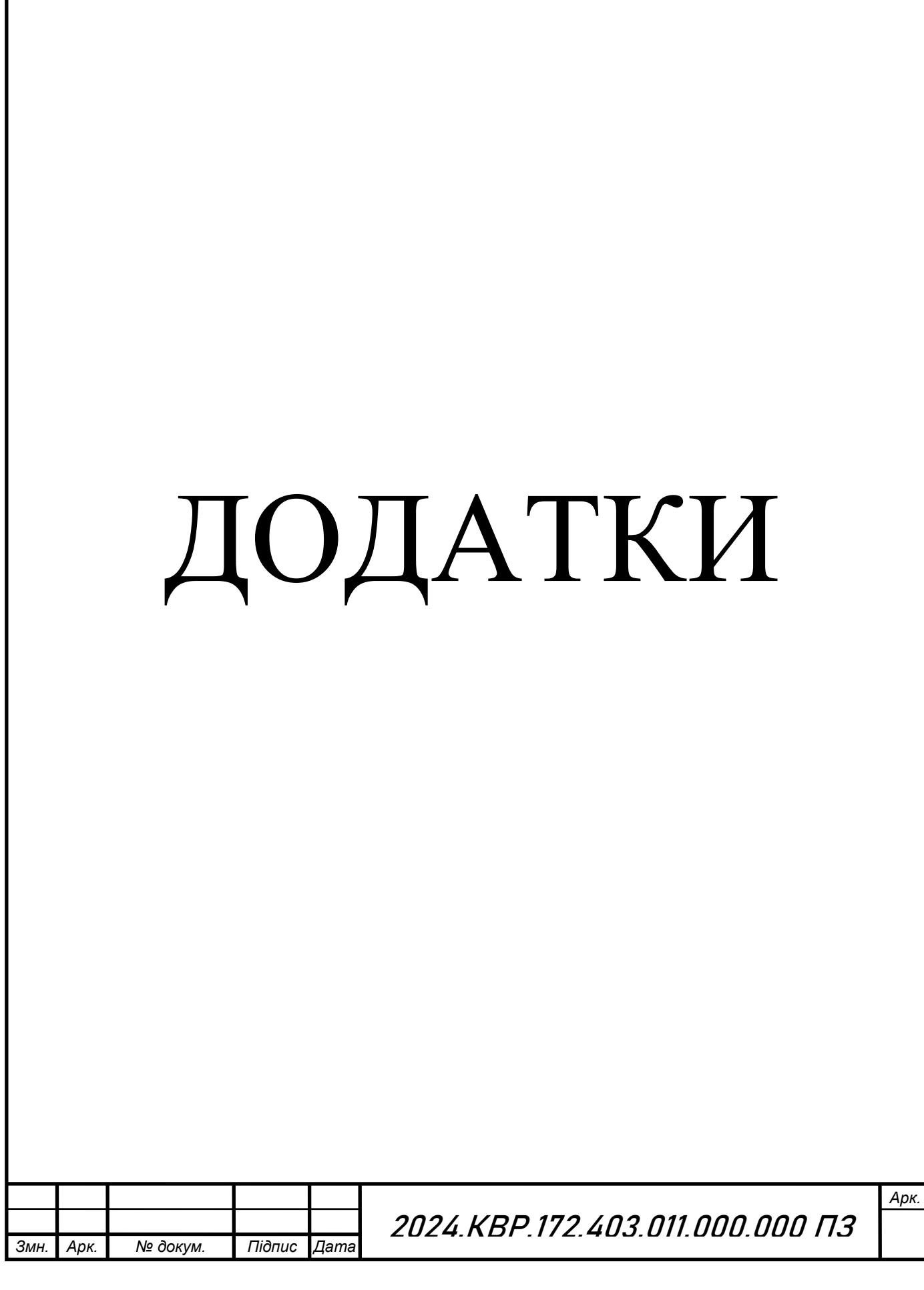

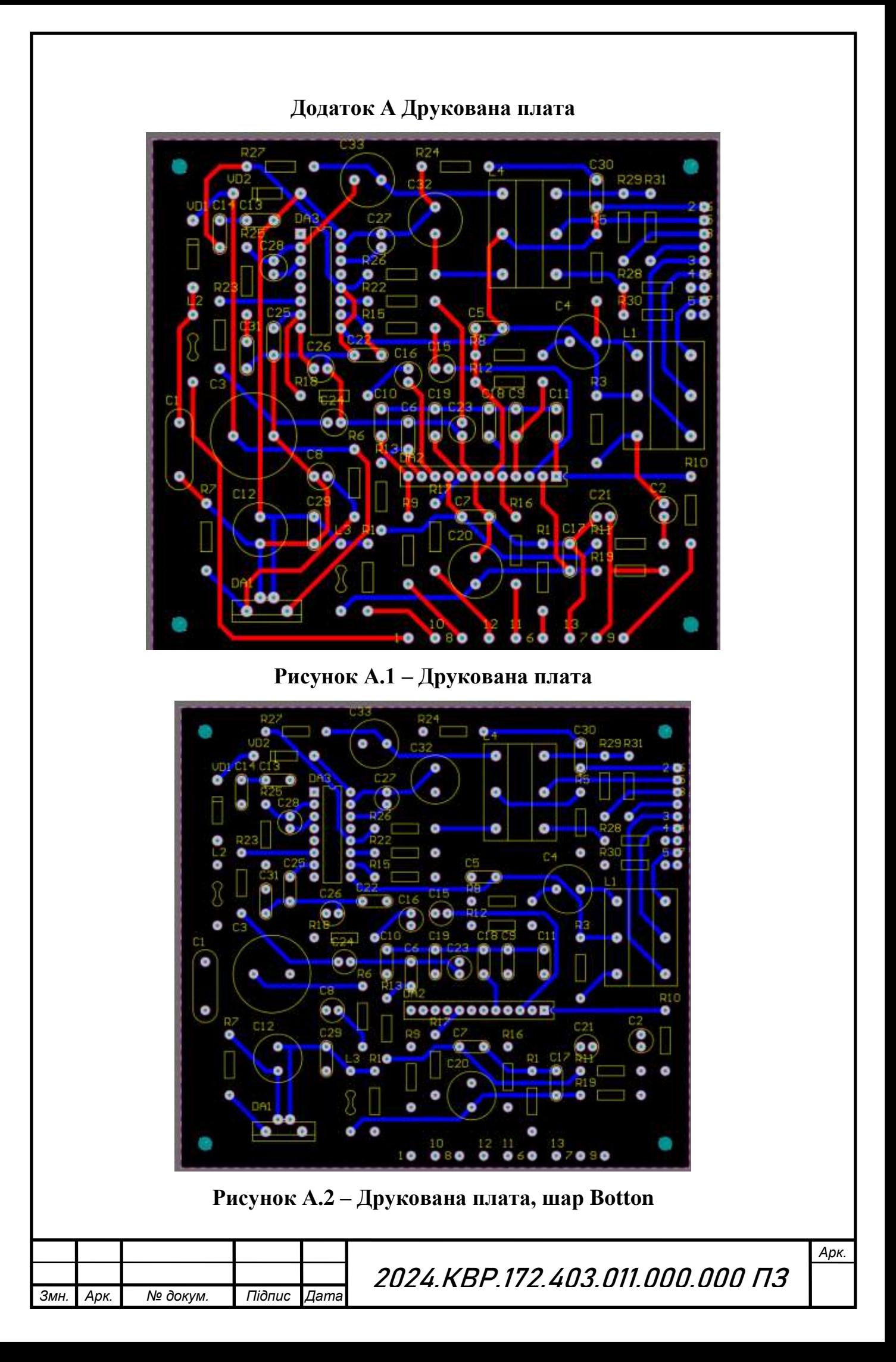

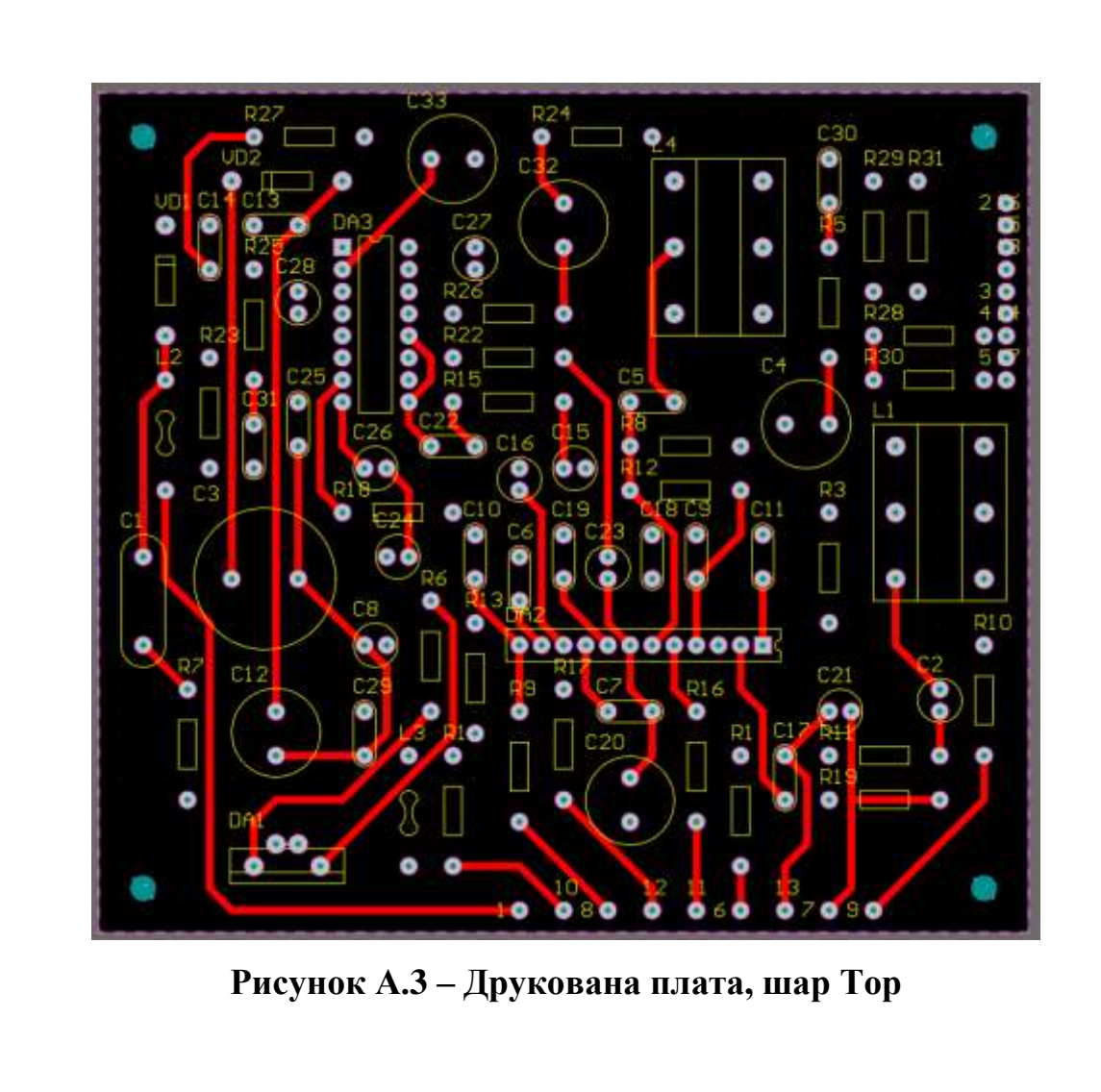

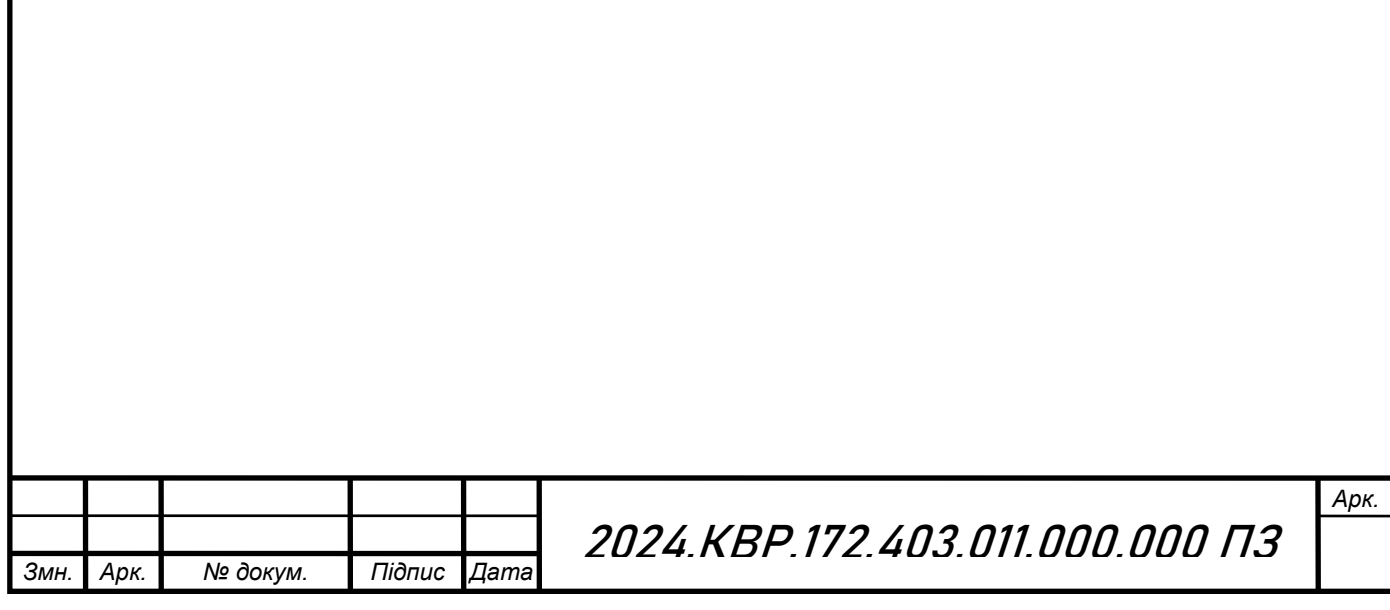

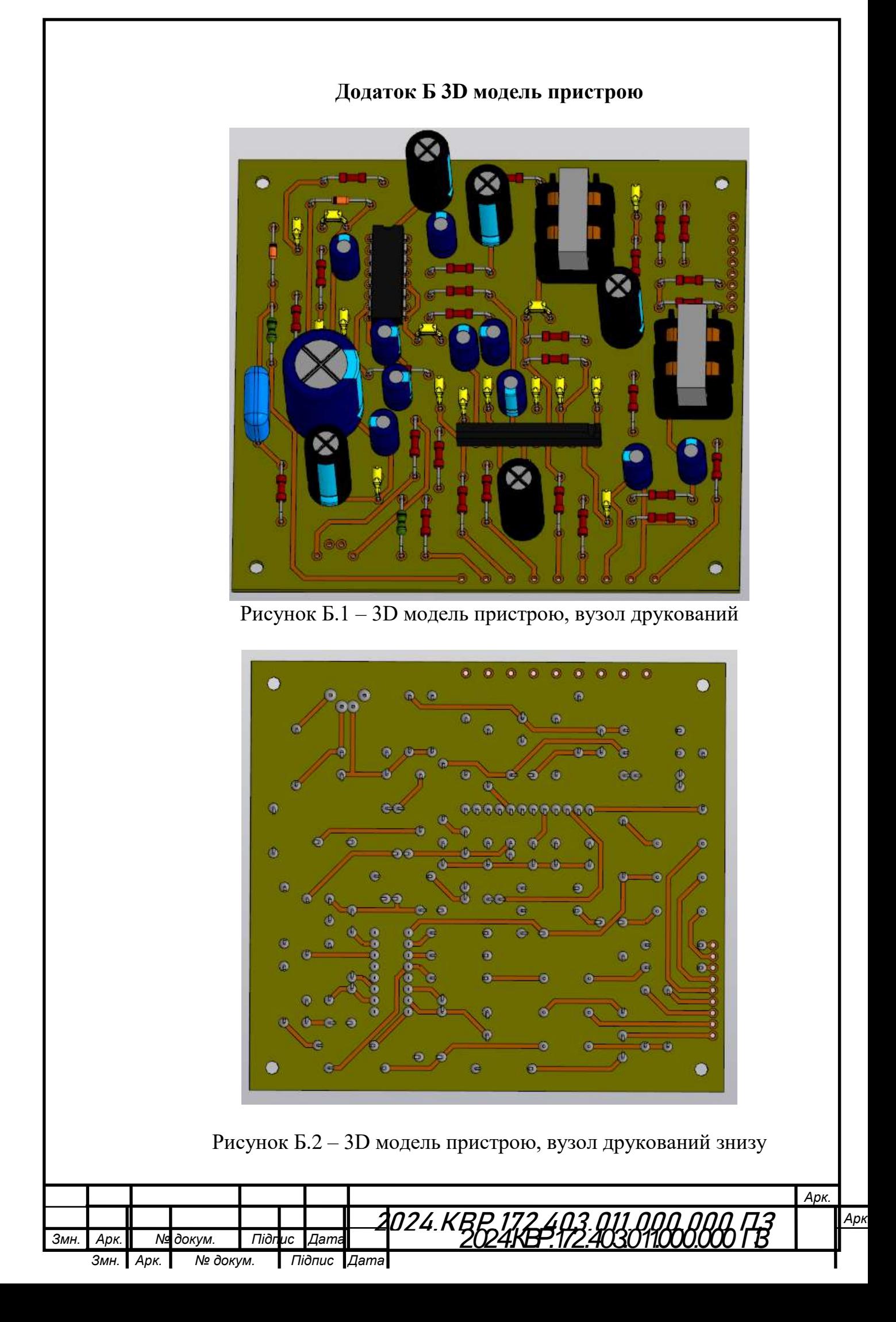

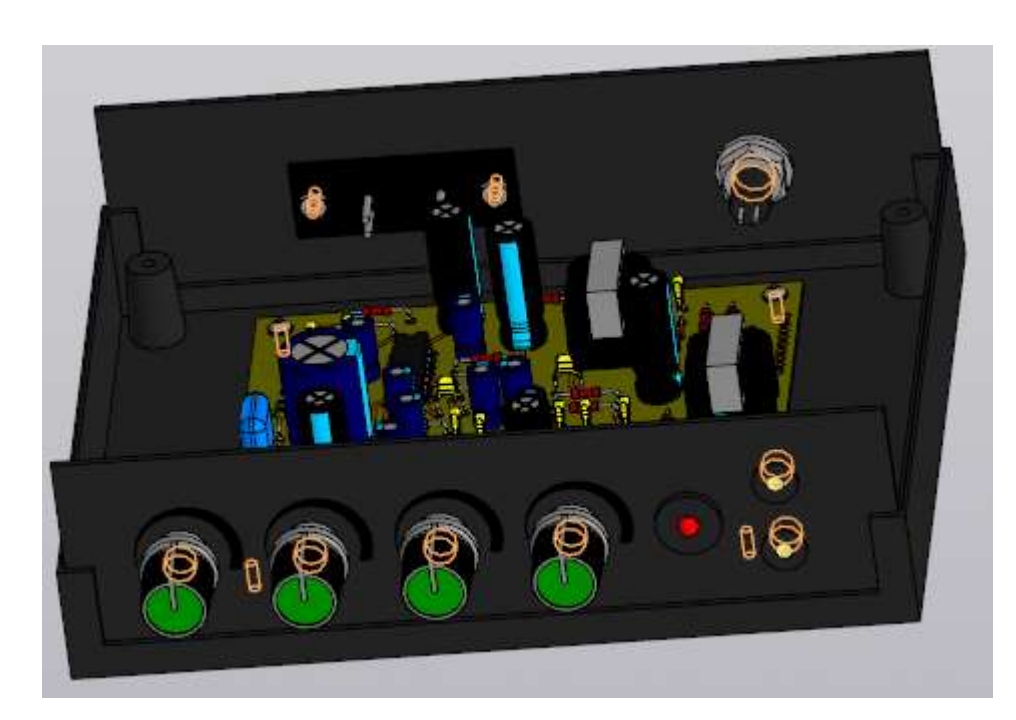

Рисунок Б.3– 3D модель пристрою, нижня кришка

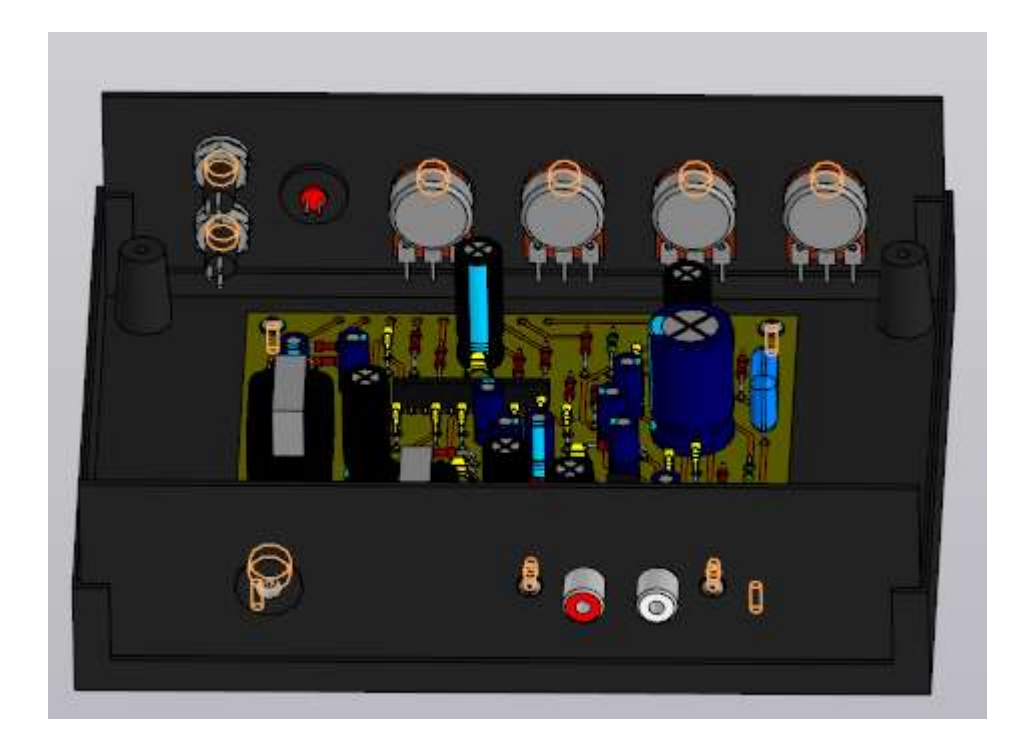

Рисунок Б.4 – 3D модель пристрою, нижня кришка знизу

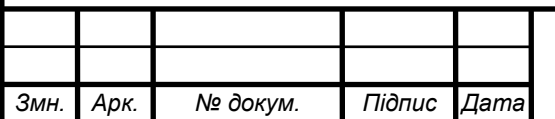

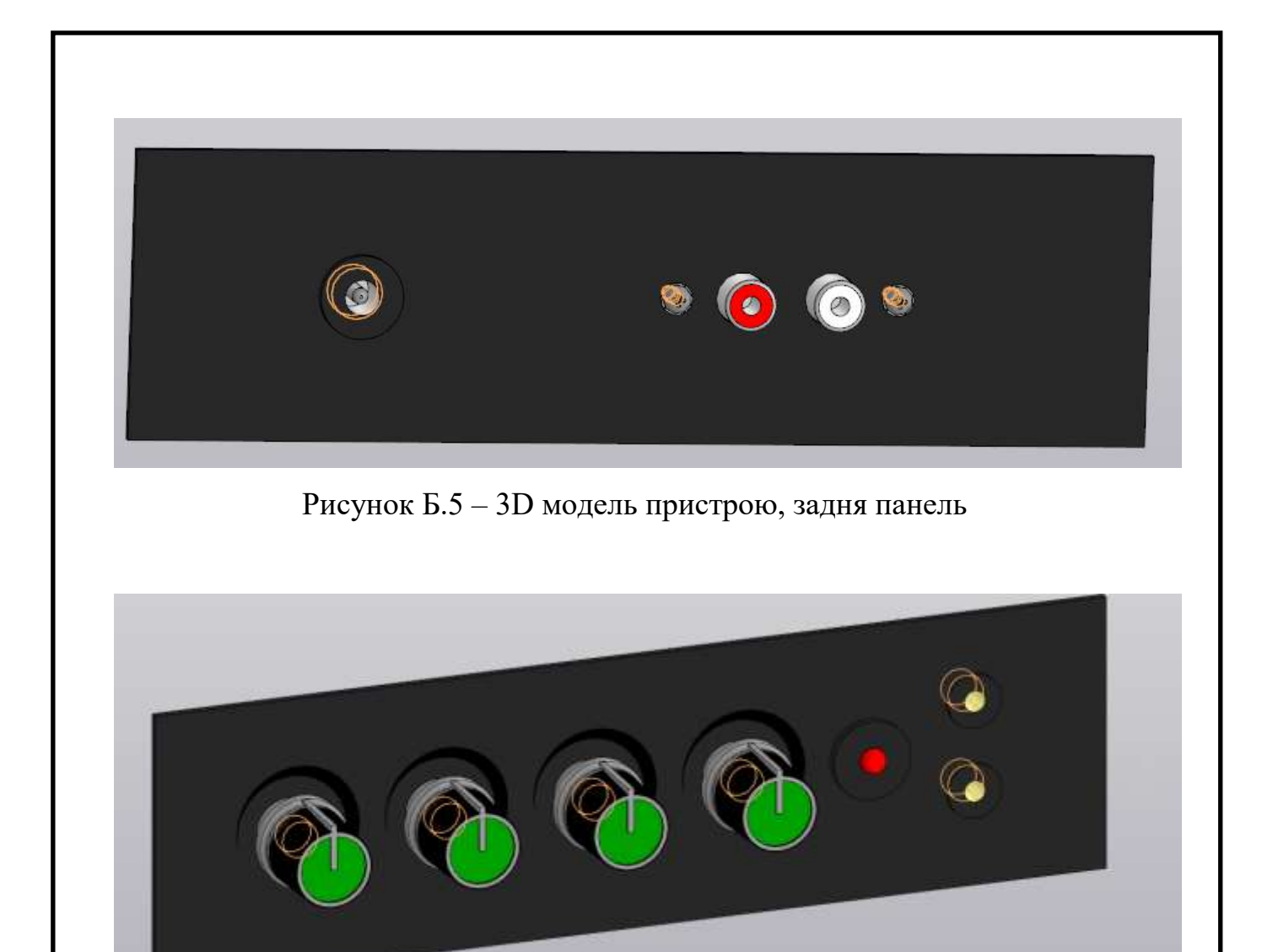

Рисунок Б.6 – 3D модель пристрою, передня панель

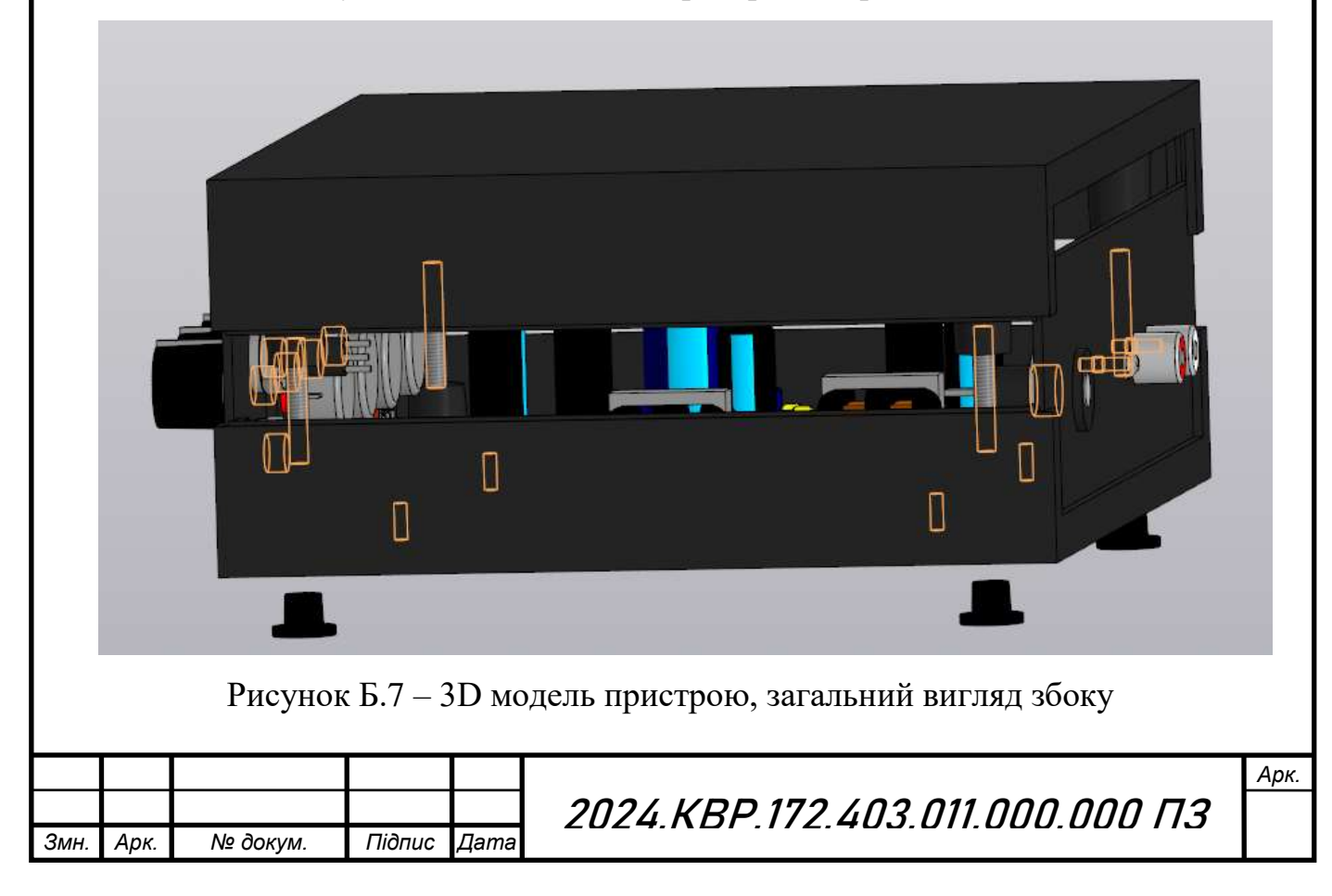

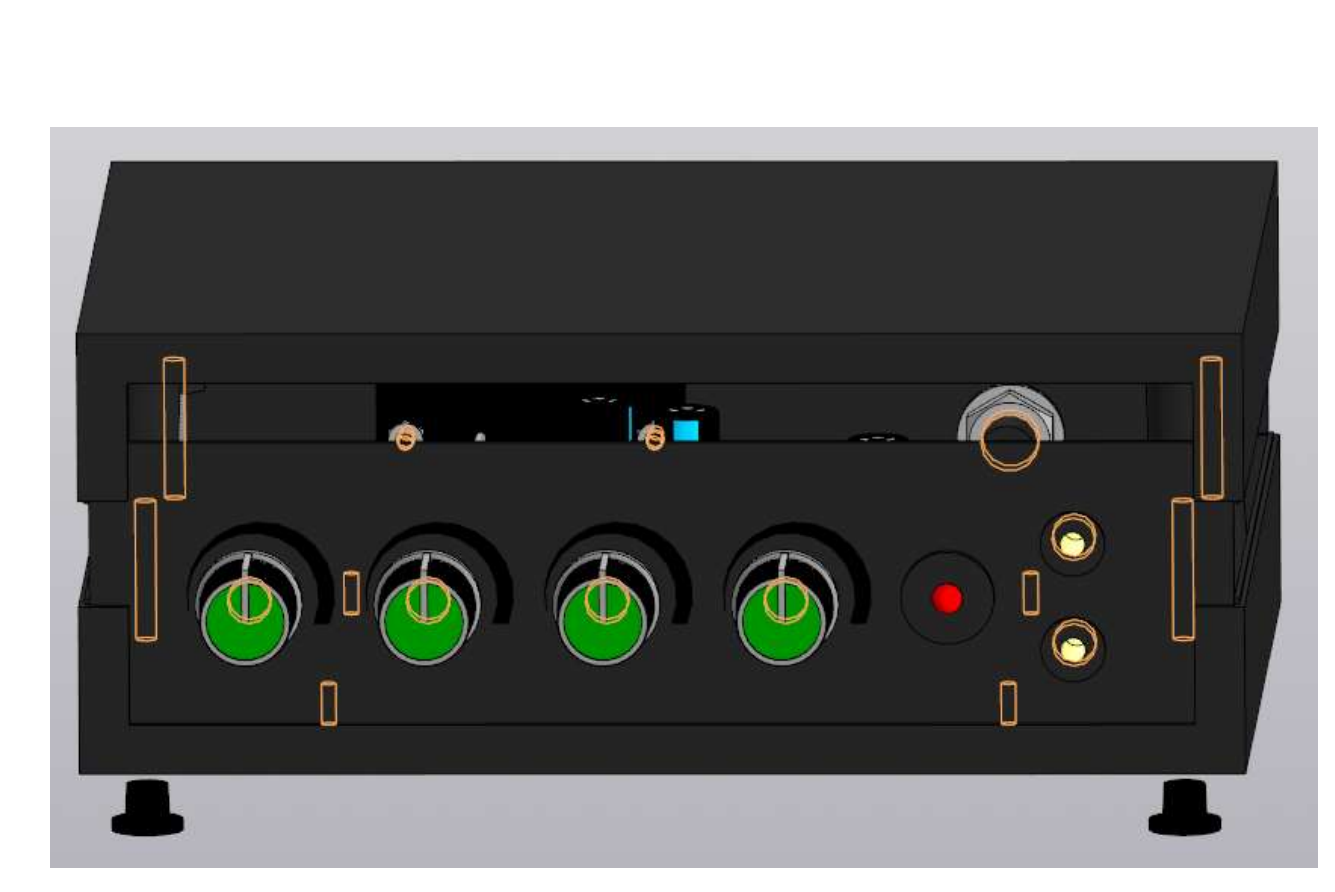

Рисунок Б.8 – 3D модель пристрою, загальний вигляд

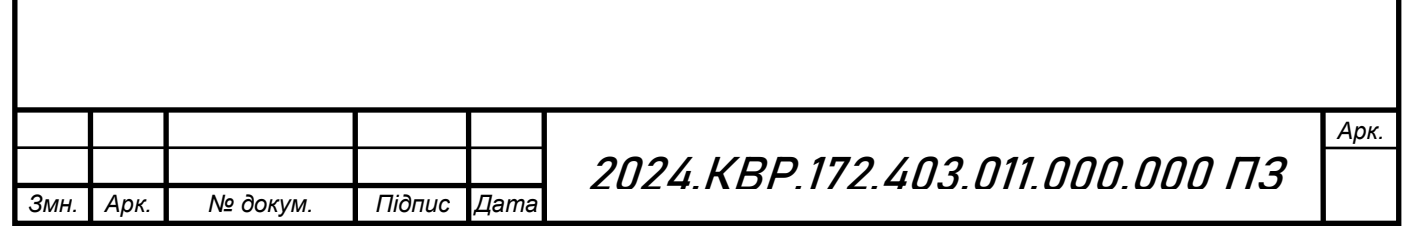